# Malwa: A Tool for Fully Automated Model Inference of Instrumented Web Applications enhancing ChatGPT in the Loop

Alexander Bainczyk, Marco Krumrey, Daniel Busch, Frederik Gossen, Alnis Murtovi, Gerrit Nolte, Sami Mitwalli, Maximilian Schlüter, **Bernhard Steffen** 

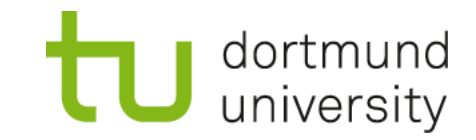

**06.04.2024**

### **Overview**

- **Brief Personal History**
	- o Verification and Explanation: Concepts and Scalability
		- Random Forests
		- Deep Neural Networks
- **AI-Assisted Programming**
	- LLMs as part of Language-Driven (Softwareware) Engineering
- **Malwa: A Tool for Fully Automated Model Inference**
- **Conclusions and Perspectives**

## Random Forests

#### • **Aggregation**

o The Power of Algebrais Decidion Diagrams

#### • **Explanation**

○ Abstraction and such

#### • **Verification**

○ Pre/Post-Verification as Infeasible Paths Reduction

## Decision Trees → Algebraic Decision Diagrams

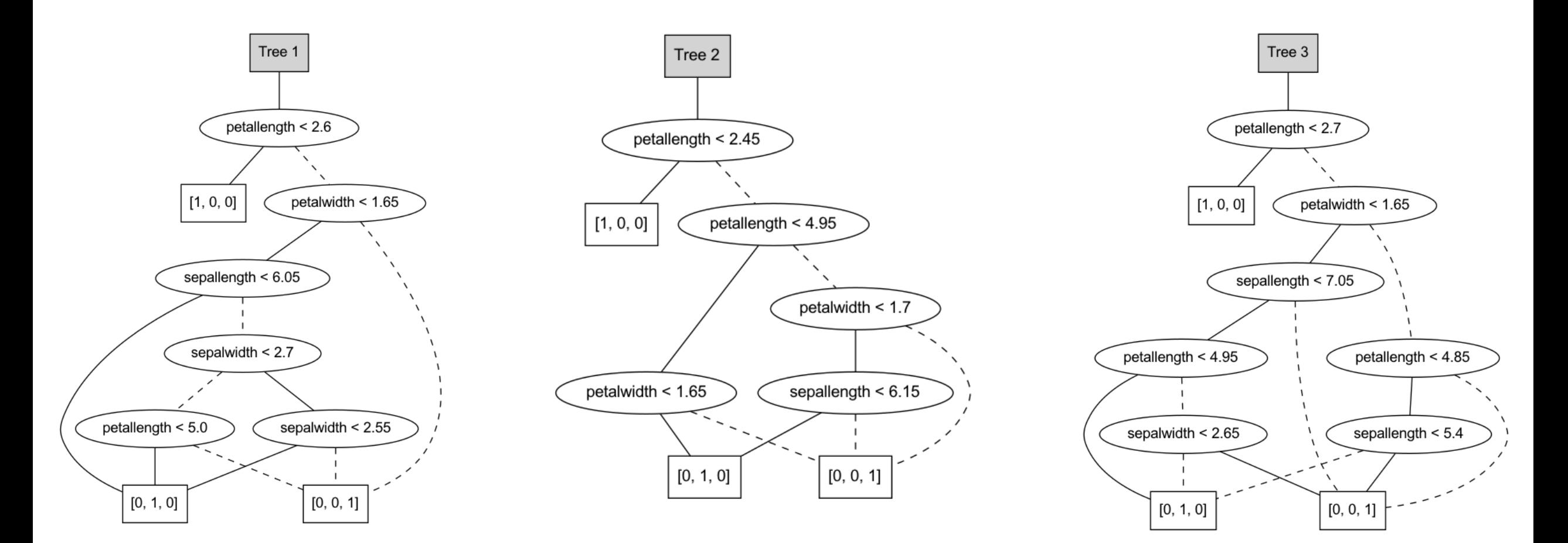

## Algebraic Aggregation

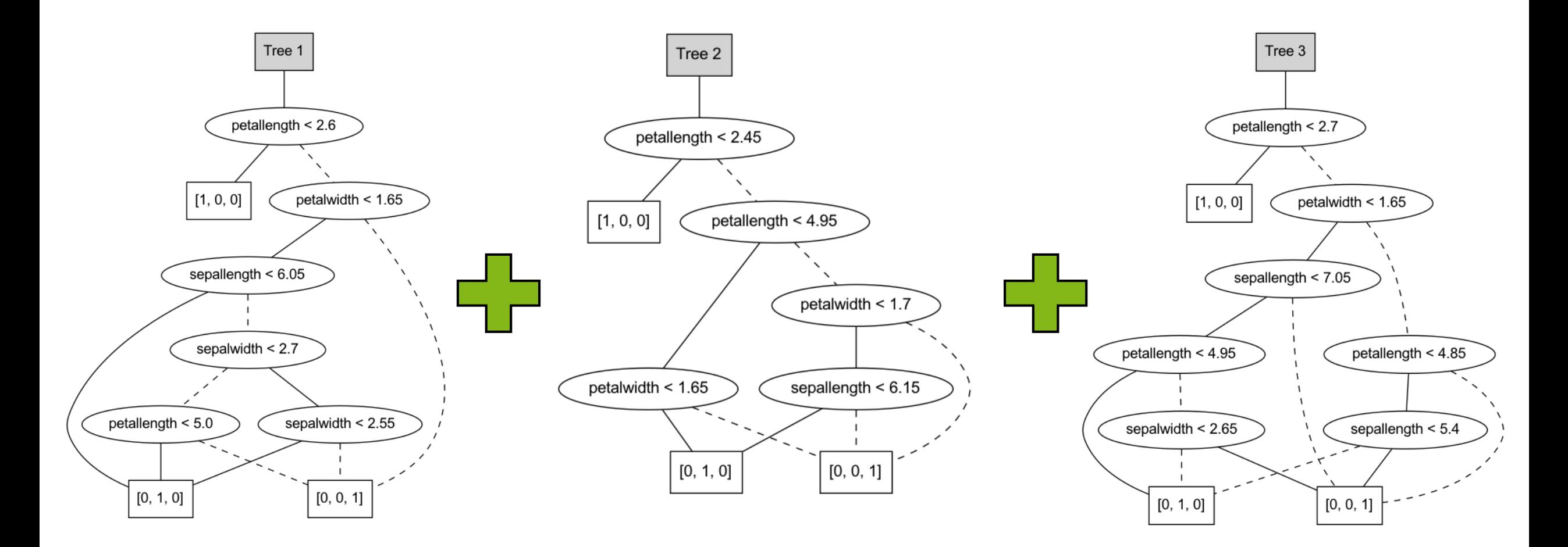

### The Aggregate

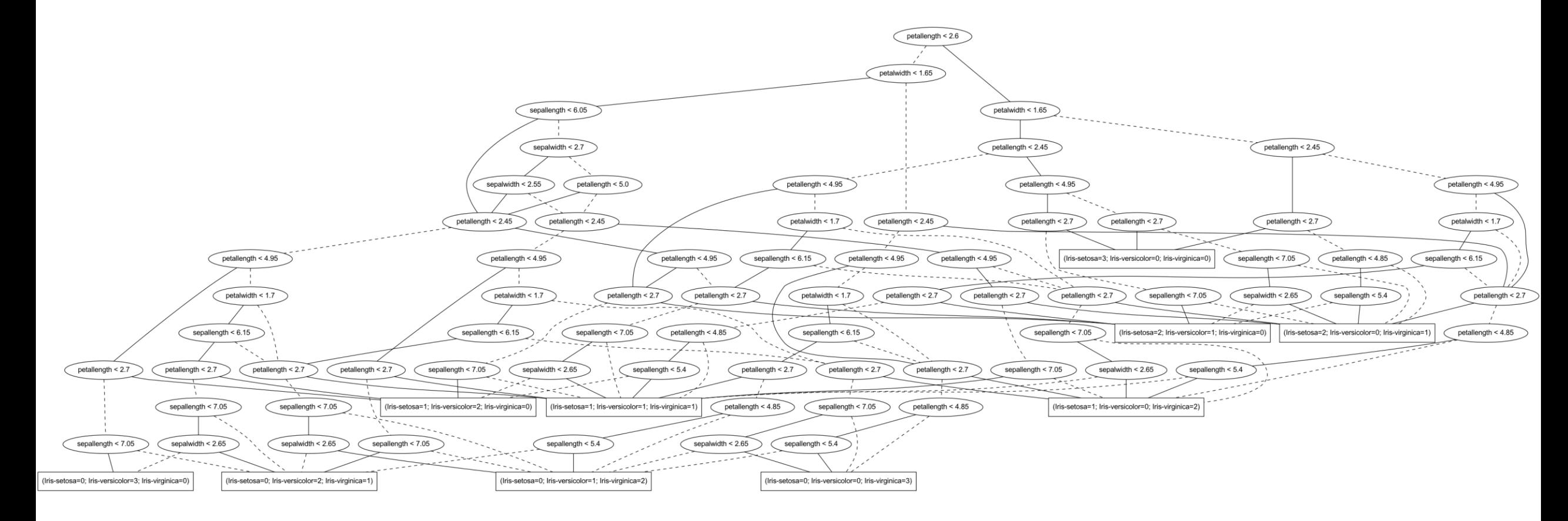

## Infeasible Path Elimination

- Predicates are not independent of each other
- E.g.: petallength <  $2.6 \Rightarrow$ petallength < 4.95
- Significant reduction of size and depth

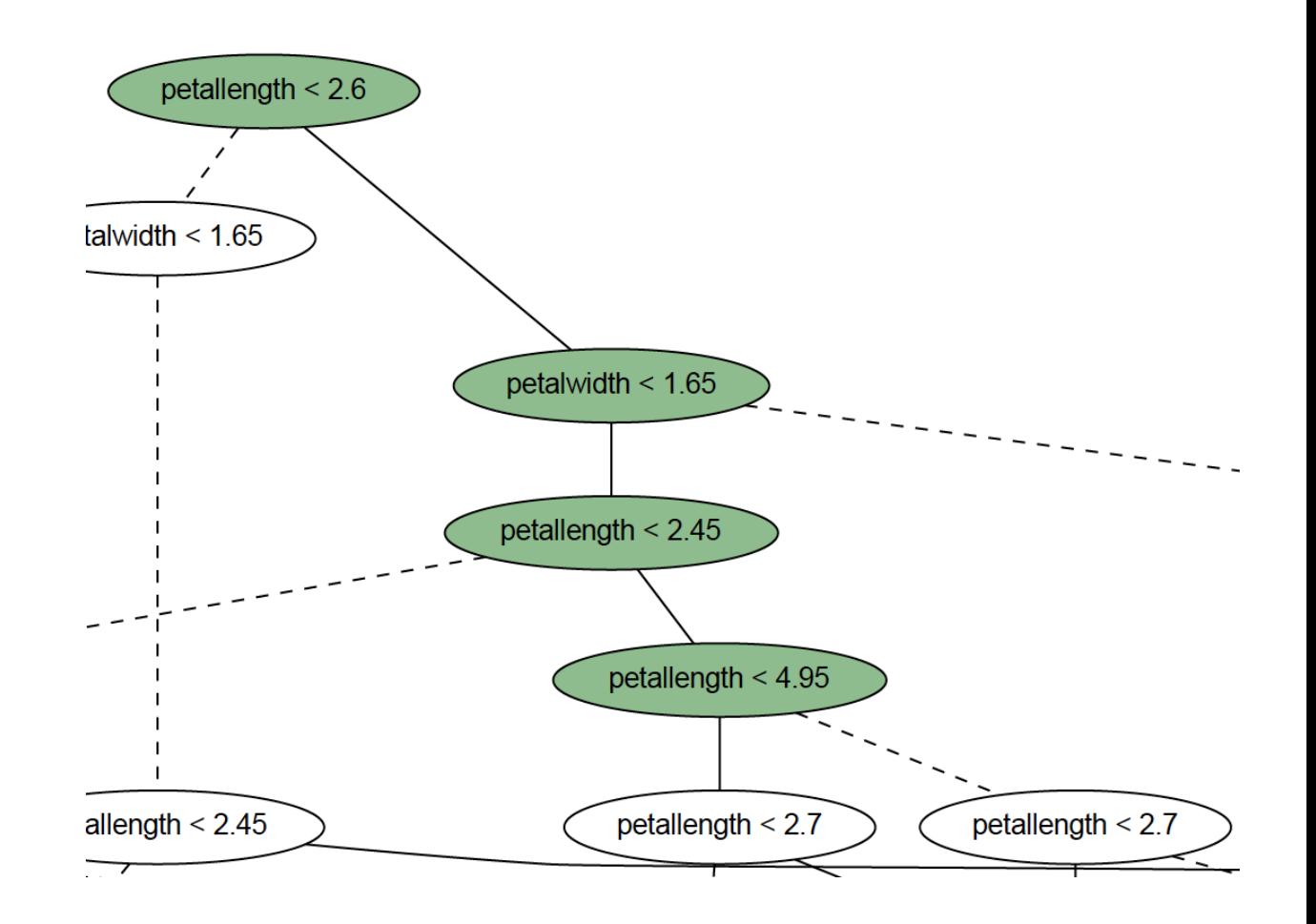

## Model Explanation (18 nodes)

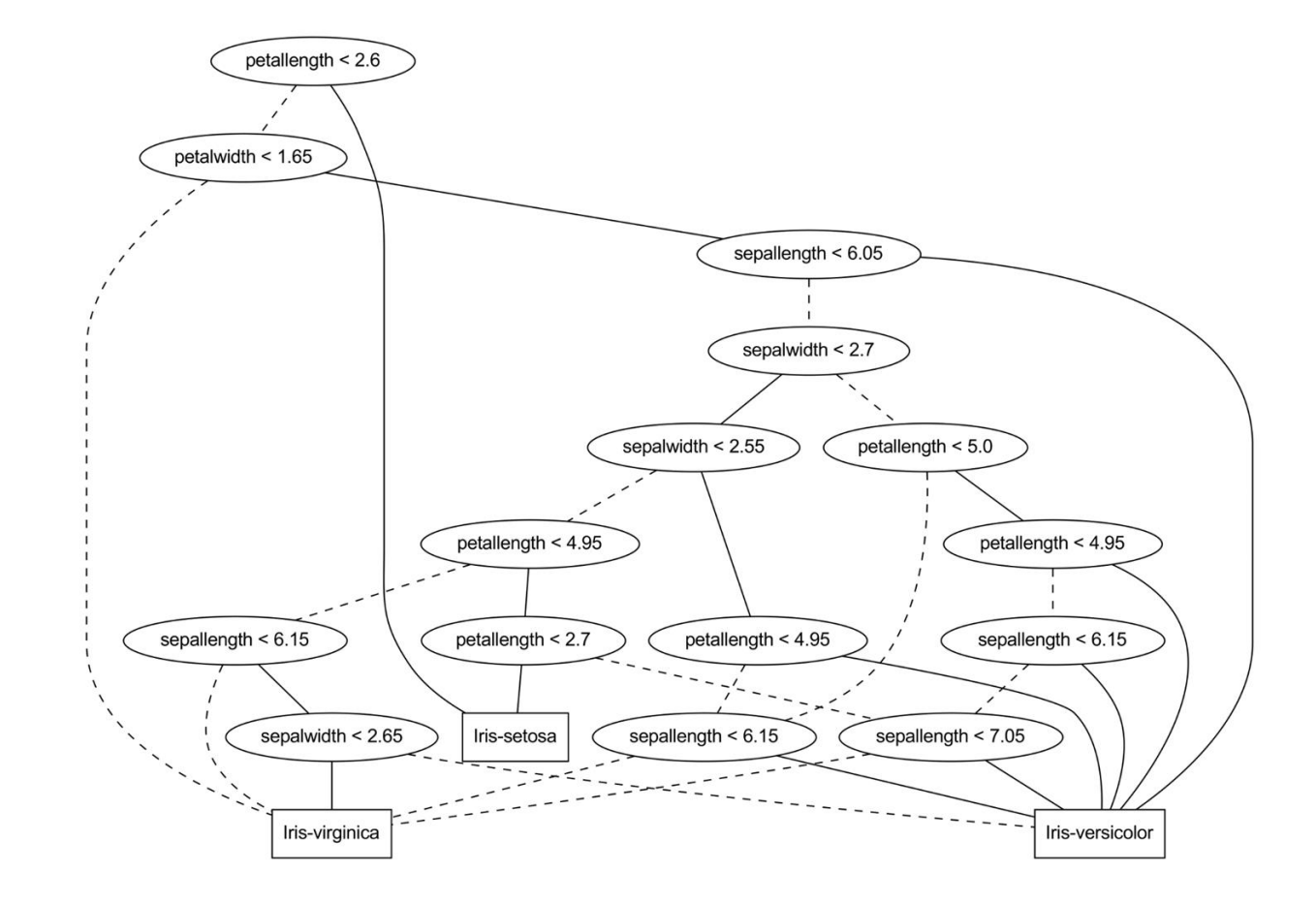

## Class Characterization

- Given: Class **c**
- Restrict model explanation to part that is relevant for class **c**
- **BDD**: Class **c** vs. all other classes

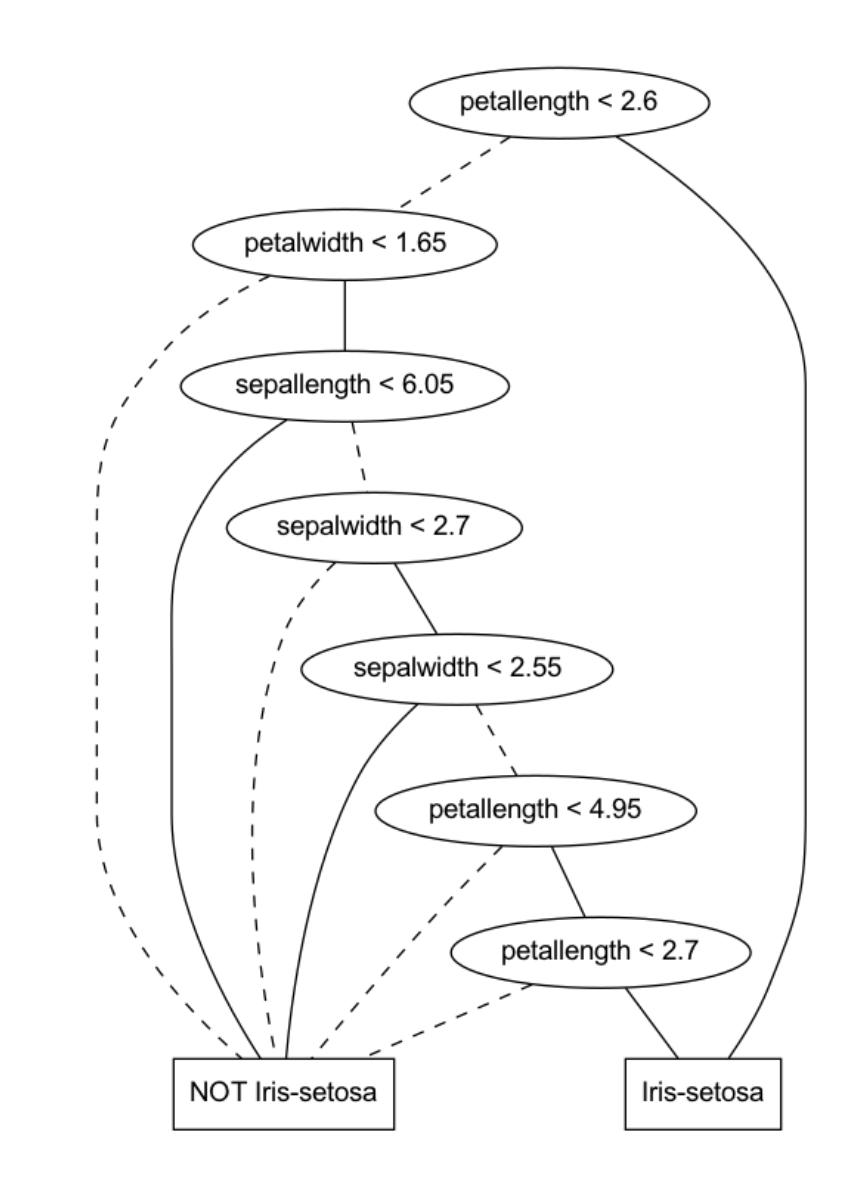

## Outcome Explanation

- petallength  $\geq 2.6$
- $\Lambda$  petalwidth < 1.65
- ⋀ sepallength ≥ 6.05
- ⋀ sepalwidth < 2.7
- $\Lambda$  sepalwidth  $\geq 2.55$

 $\Lambda$  petallength < 2.7

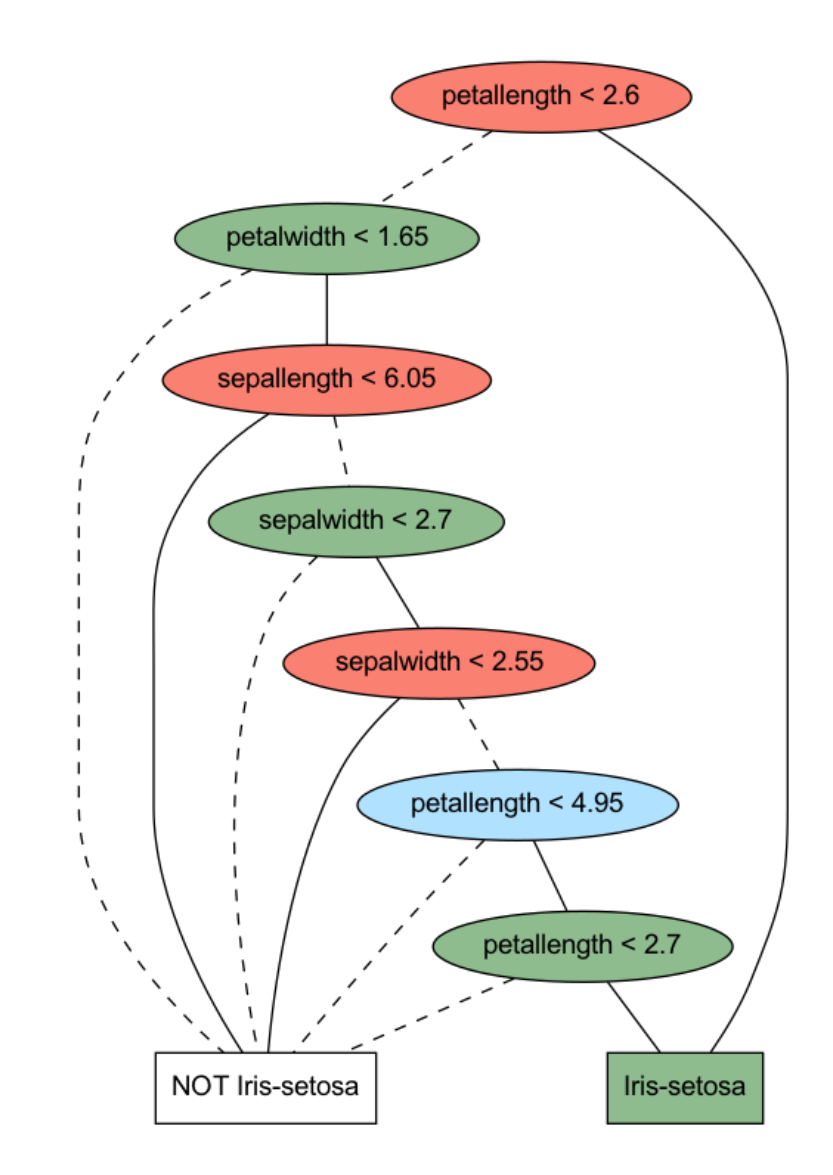

## Pre/Post Forest Verification **for Free!!!**

- Input: x
- Random Forest: f
- Precondition: φ
- Postcondition: ψ
- Verify:  $\forall x. \phi(x) \Rightarrow \psi(f(x))$
- Robustness:  $\forall x'$ .  $distance(x, x') < \epsilon \Rightarrow f(x) = f(x')$
- Chebyshev distance:  $D_{Chebyshev} = max_i (|x_i y_i|)$

## Example:

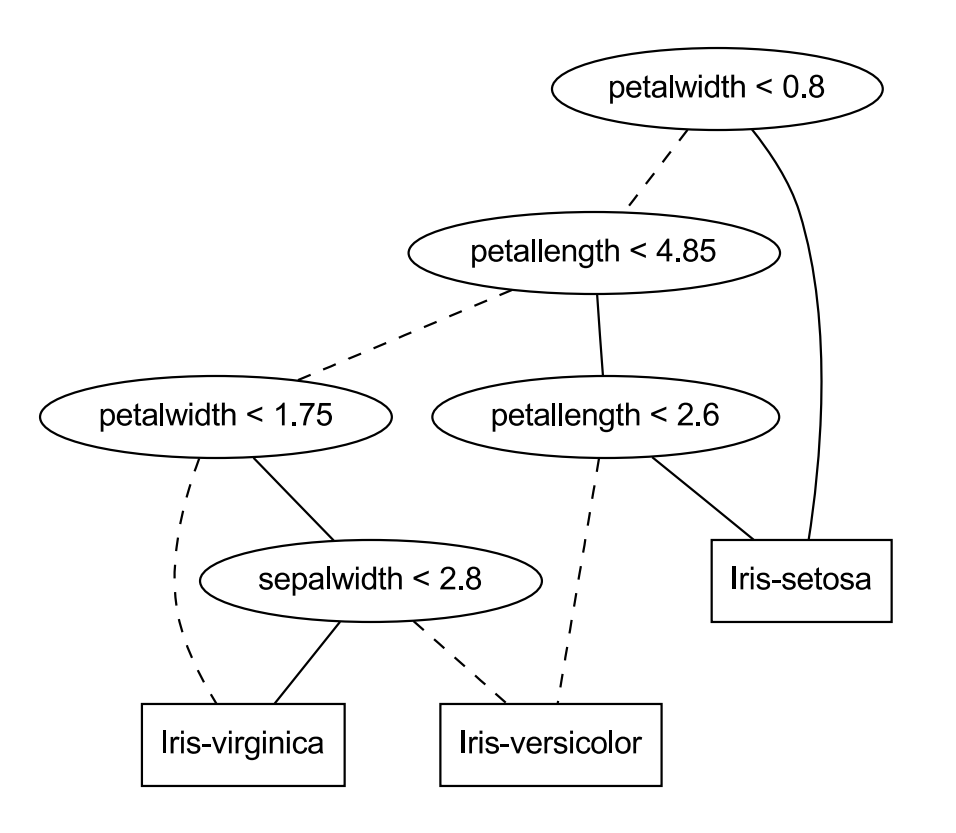

- Input 1:
	- $\circ$  petalwidth = 0.75
	- $\circ$  petallength = 2.45
- Input 2 ( $\epsilon$  = 0.1):
	- $\circ$  0.65  $\le$  petalwidth  $\le$  0.85
	- $\circ$  2.35  $\le$  petallength  $\le$  2.55
- Input 3 ( $\epsilon$  = 0.2):
	- $\circ$  0.55  $\le$  petalwidth  $\le$  0.95
	- 2.25 ≤ petallength ≤ 2.65

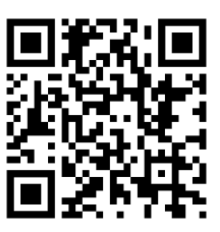

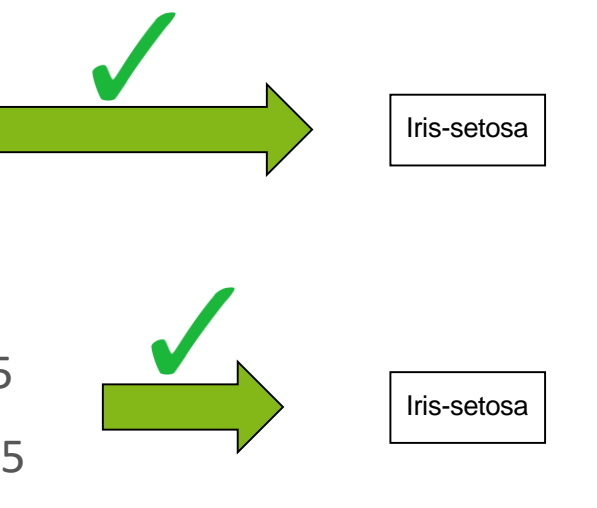

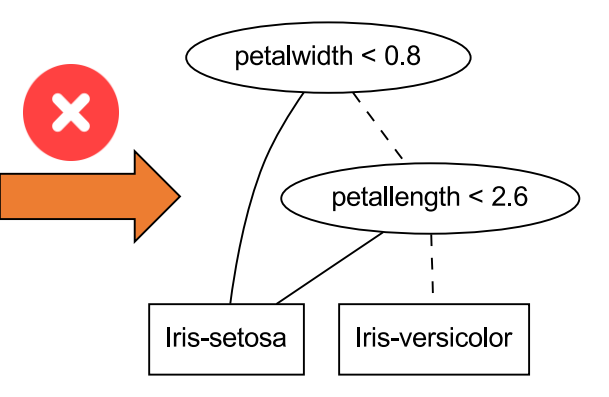

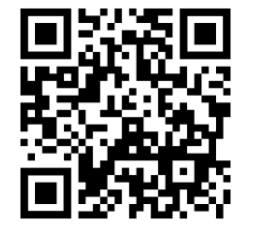

**Forest Gump**

<https://demo.forest-gump.k8s.ls-5.de/>

<https://gitlab.com/scce/add-lib>

**ADD-Lib**

### **Overview**

- **Brief Personal History**
	- o Verification and Explanation: Concepts and Scalability
		- Random Forests
		- Deep Neural Networks
- **AI-Assisted Programming**
	- LLMs as part of Language-Driven (Softwareware) Engineering
- **Malwa: A Tool for Fully Automated Model Inference**
- **Conclusions and Perspectives**

# Deep Neural (ReLU) Networks

- **Transfer**
	- **Everything** can be done here as well
	- We have a **Richer** Algebra (DNN Composition)
	- Variable Ordering hurts
	- Essentially we are Dealing with **Trees**
	- There is a solid Scalability Wall
- **DNN Equivalence up to Epsilon**
- **Visual Verification via Concolic Execution**

## Learning a PLNN - Solution I

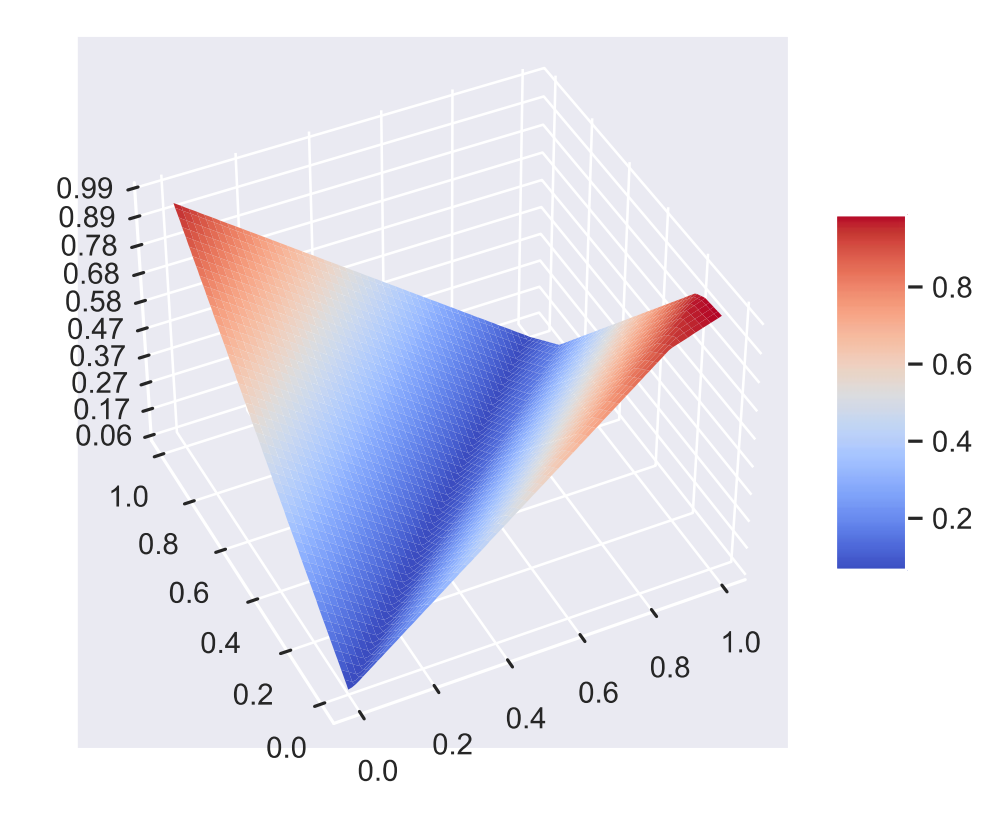

## Learning a PLNN - Solution II

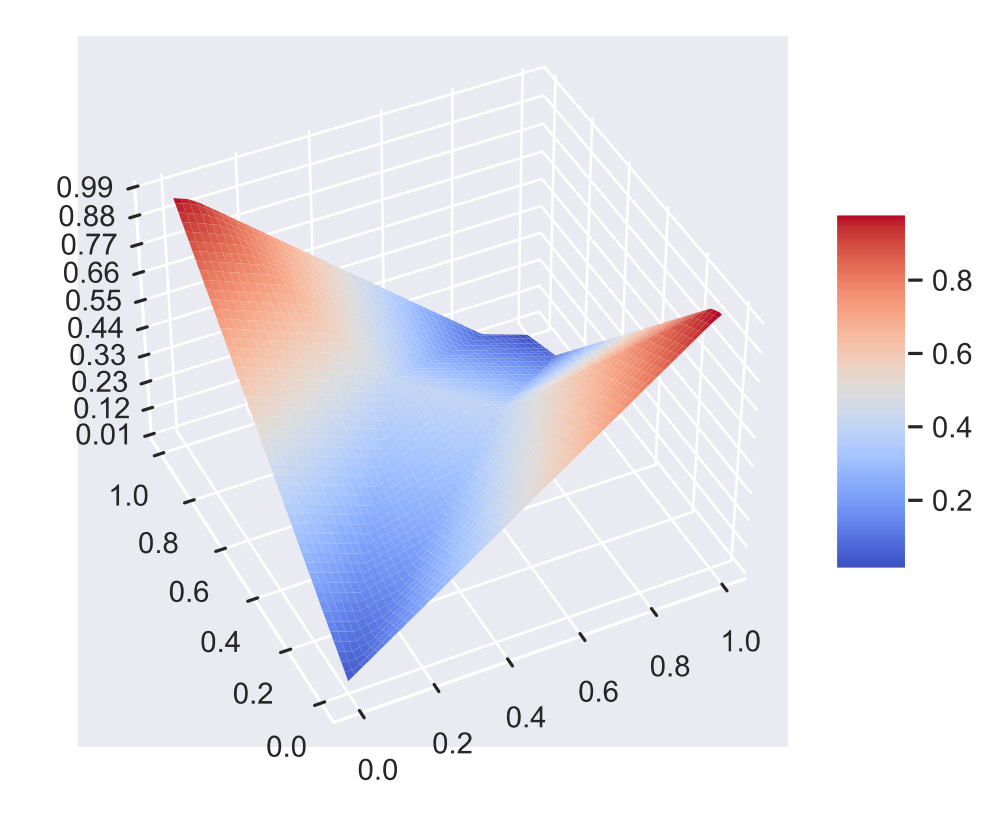

# Analyzing PLNN – Algebraic Approach

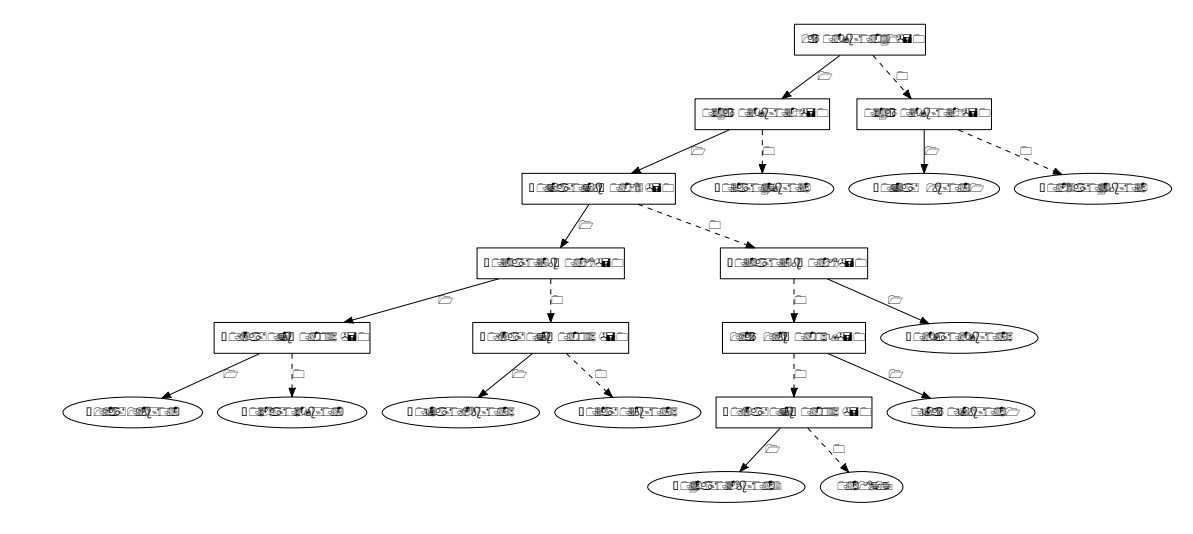

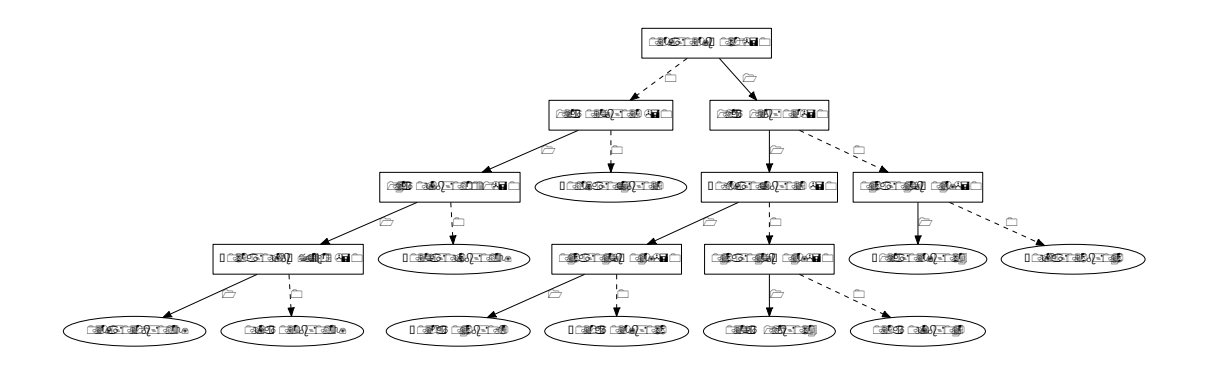

## Analyzing PLNN – The Difference

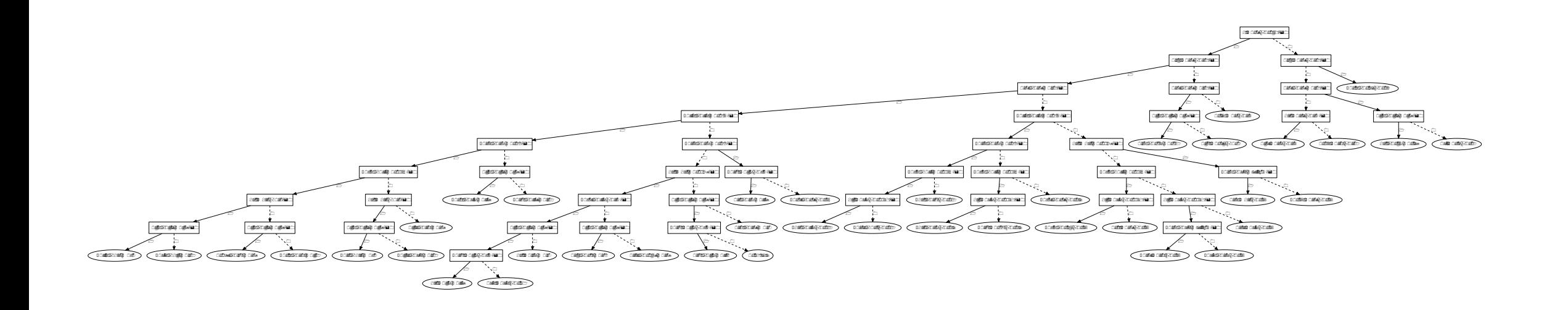

# Analyzing PLNN - The Difference

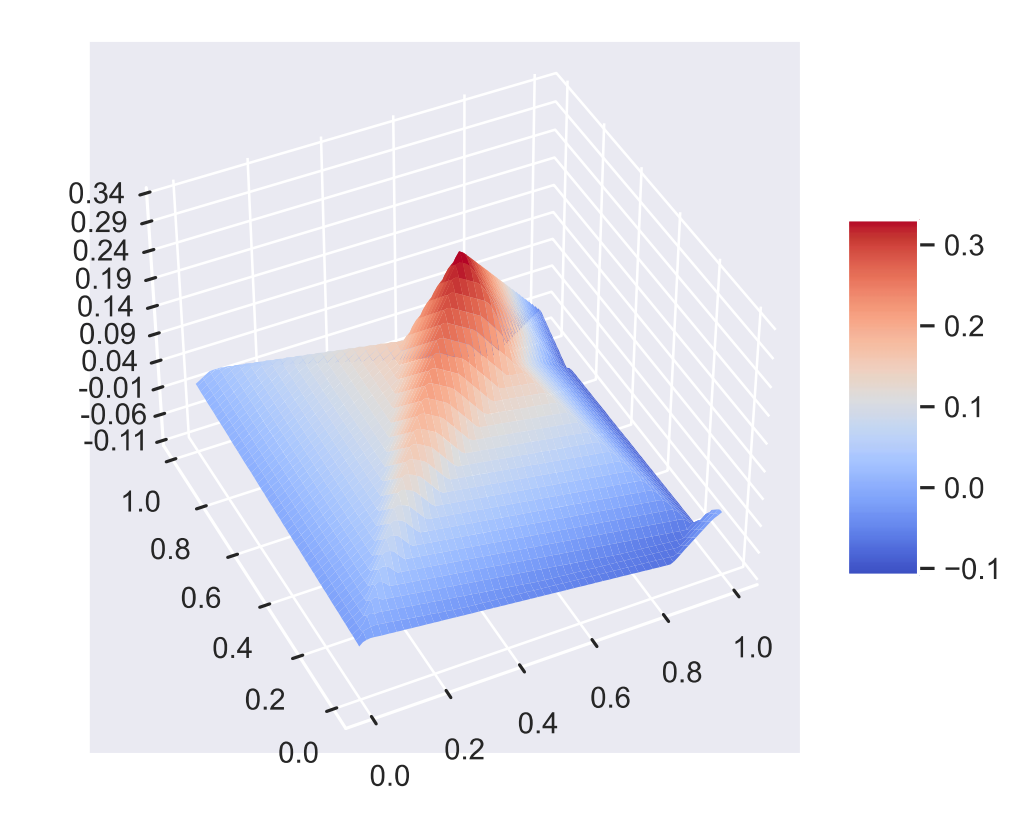

# Analyzing PLNN - Equivalence up to

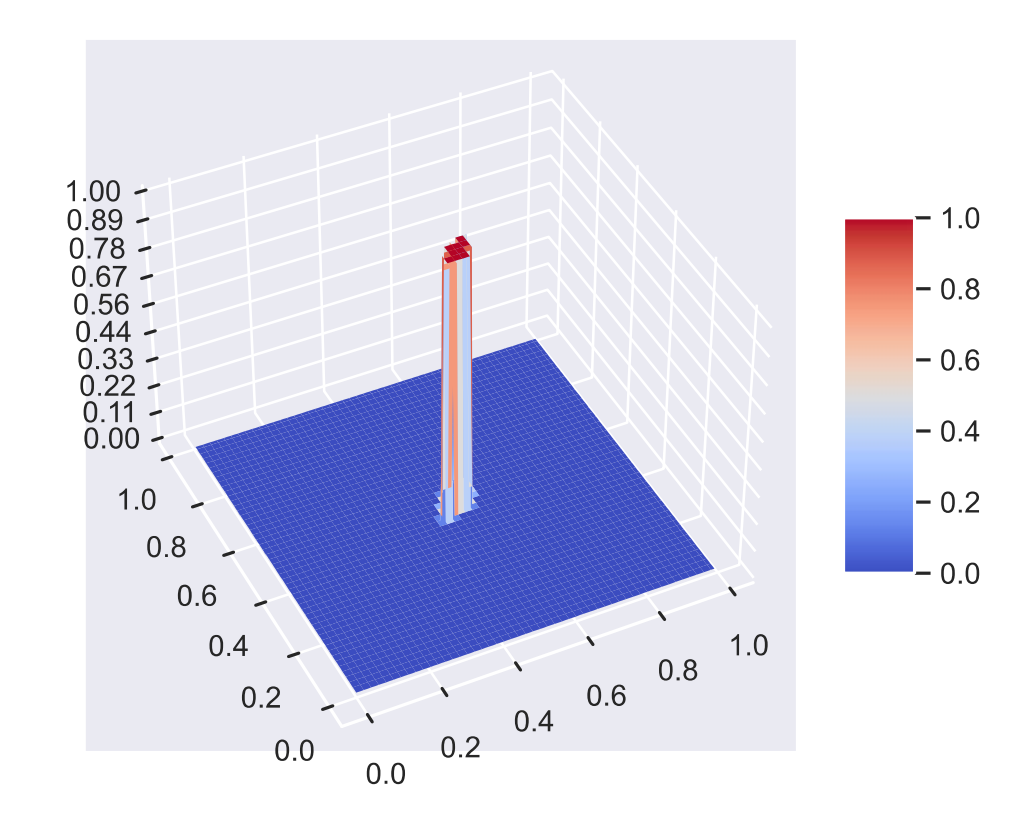

## Classification: Requires a threshold

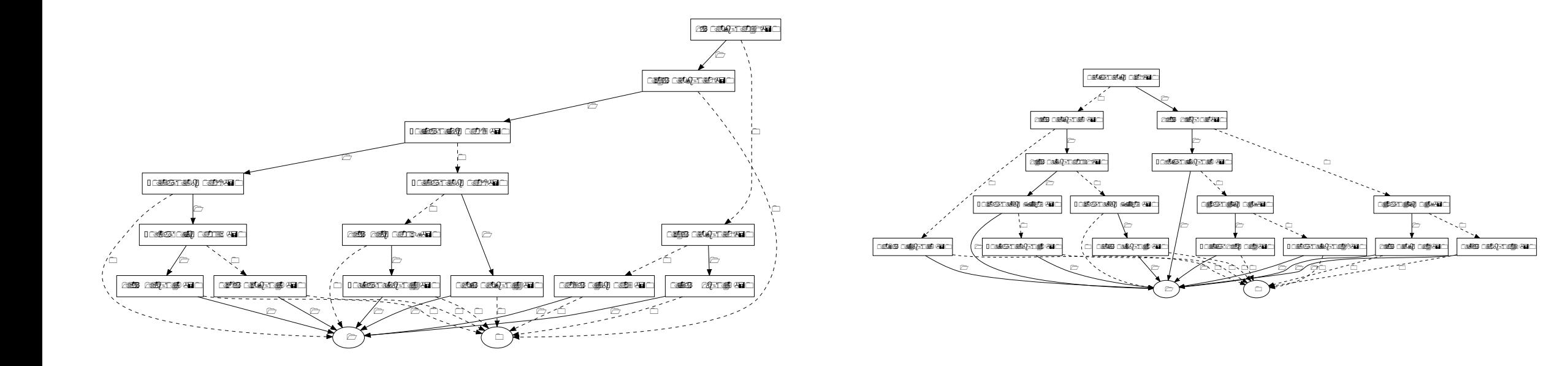

## Classification

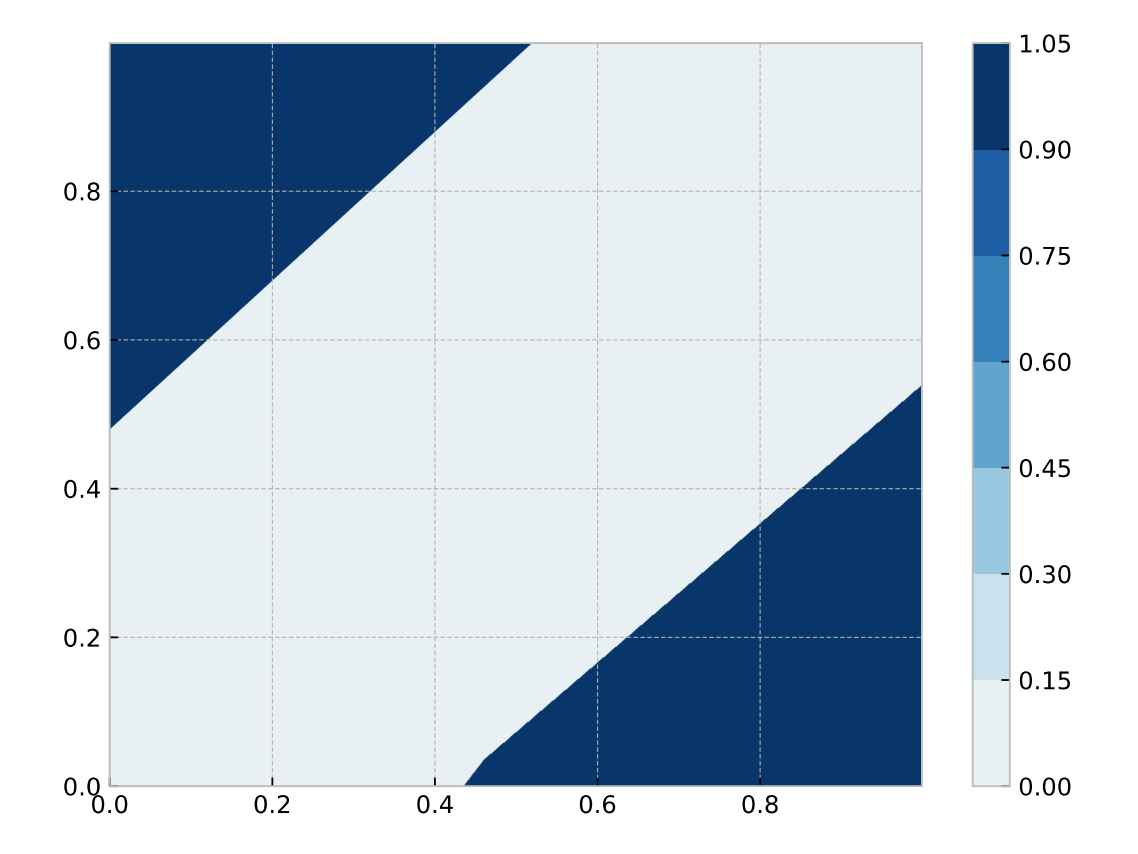

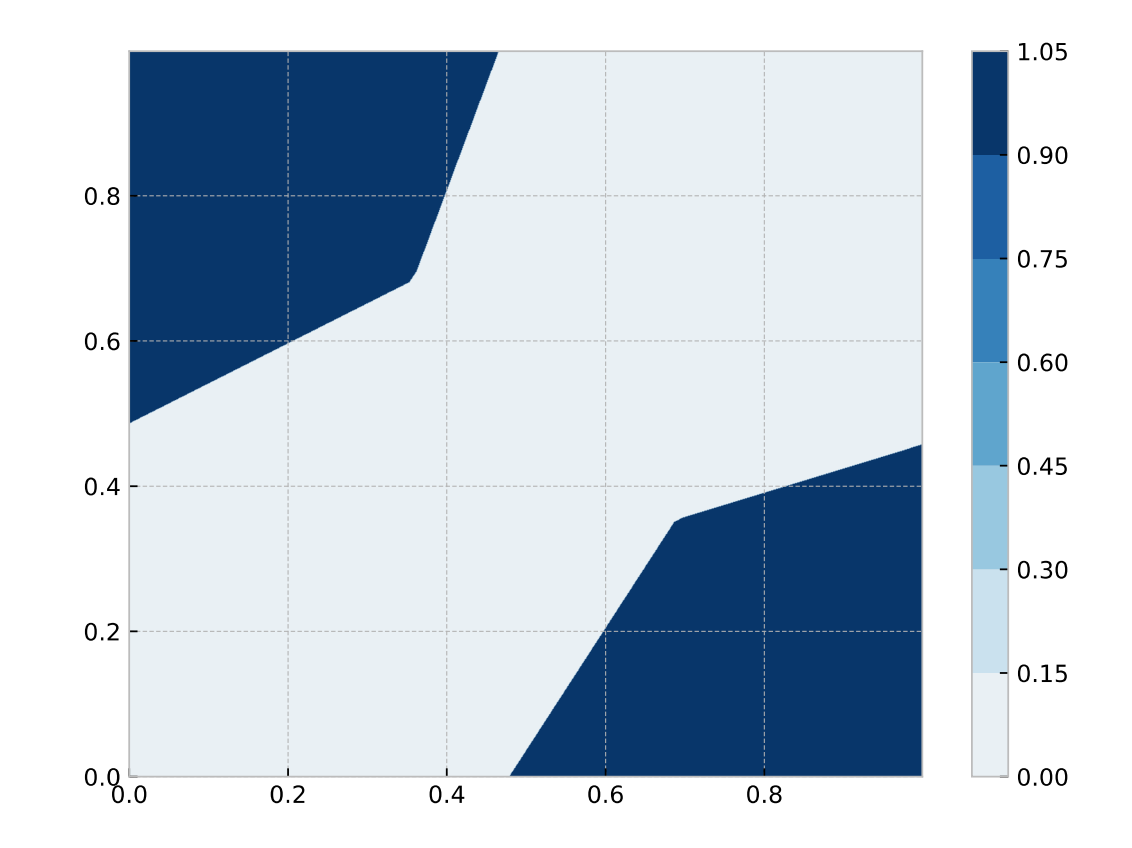

# Classification

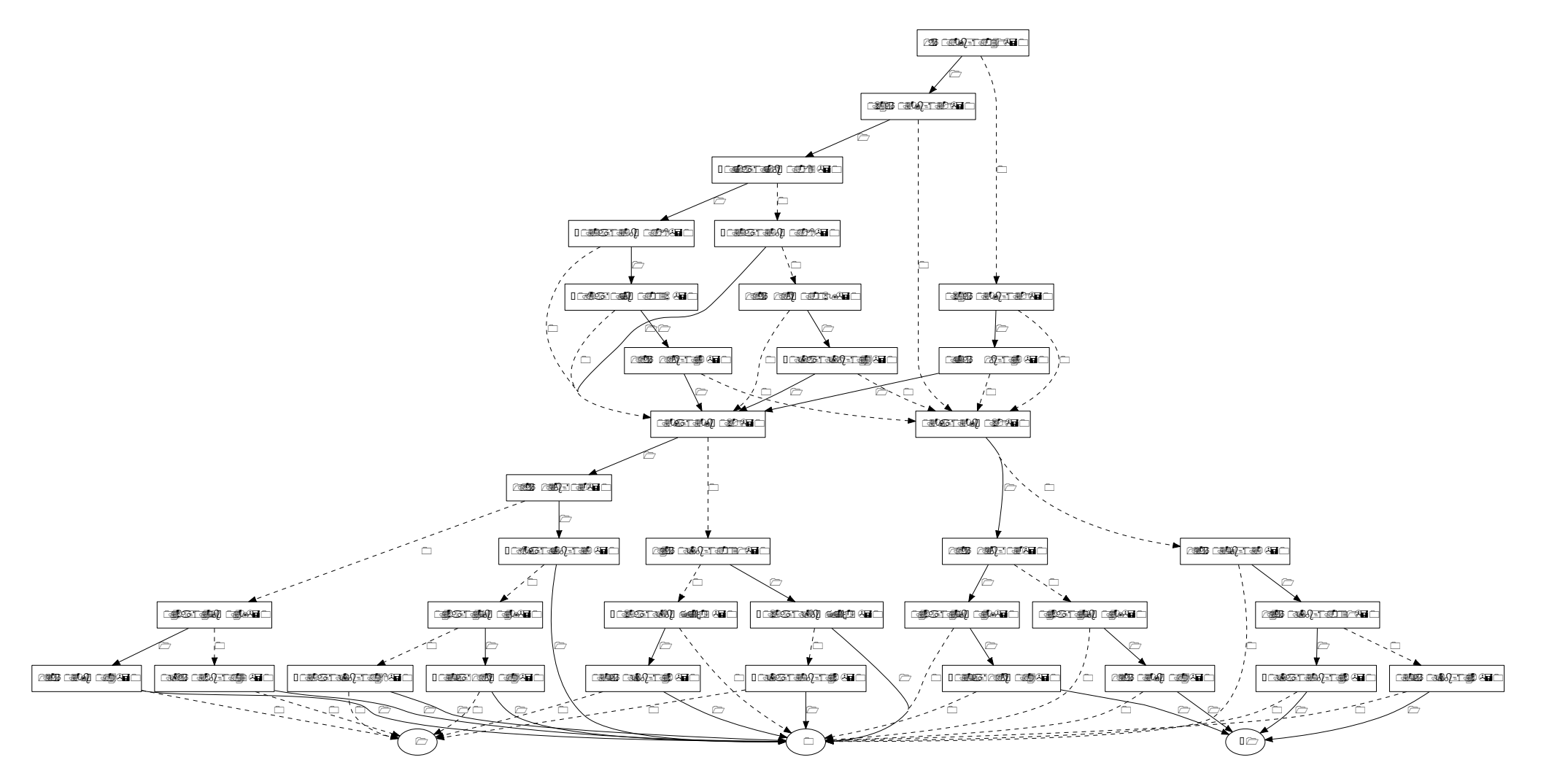

# Classification

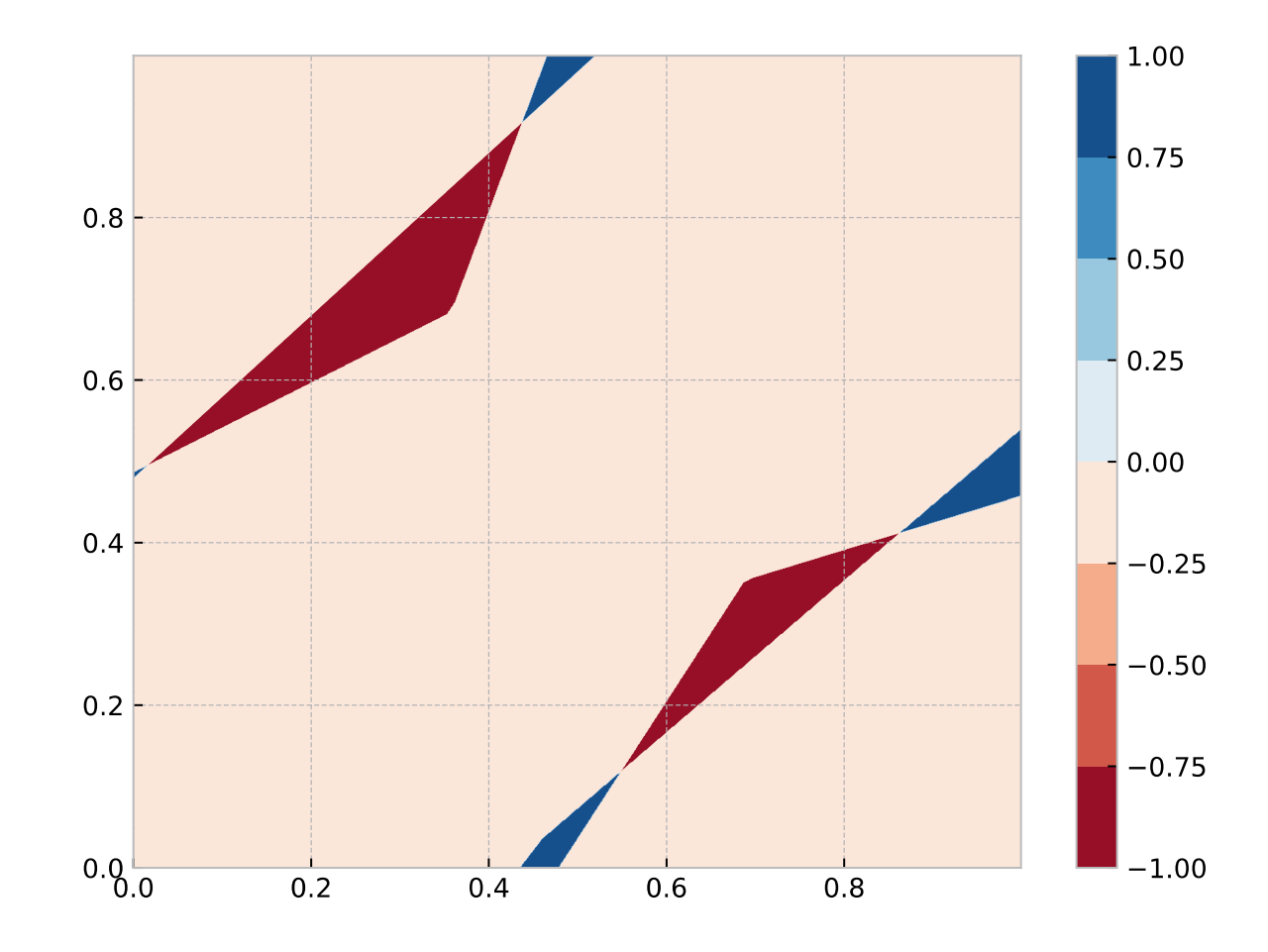

# Robustness Verification (also Pre/Post)

- **Abstract interpretation** of our Typed Affince Decisions Structure (**TADS**)
- **Precise:** Convex Polyhedra (the result of ReLU)
- **Rough:** Hypercubes
- **Better:** Zonotopes
- **Powerful:** Star Sets

We also hit the **VNN-Wall**

#### **Our Open Sources Library (RUST):**

• https://github.com/Conturing/affinitree

# Visual Validation

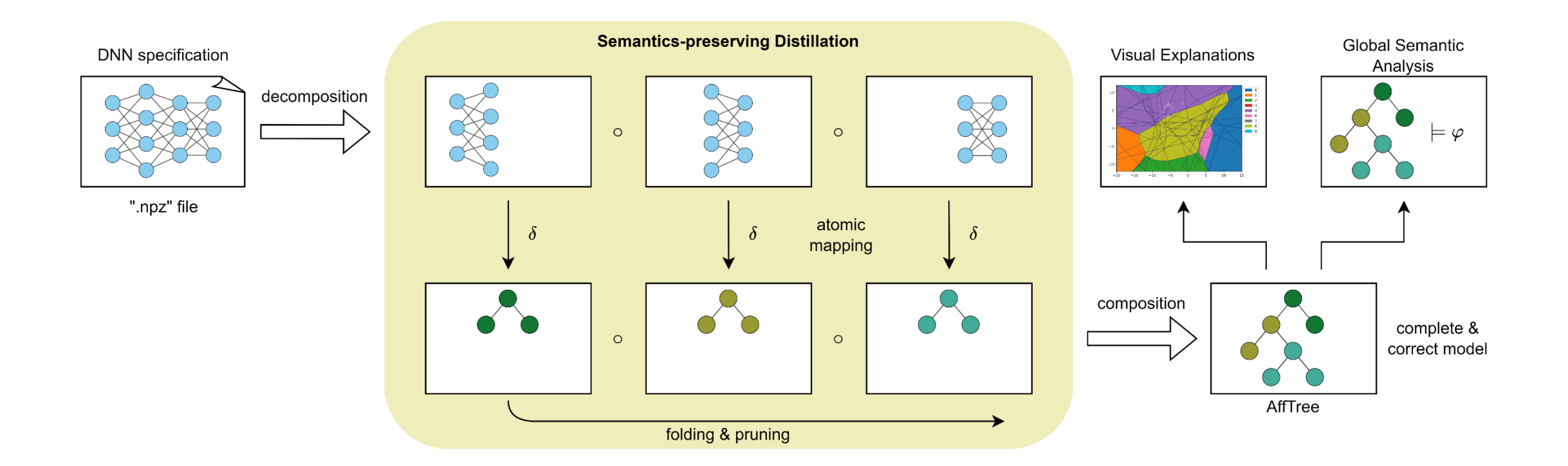

## Piece-wise Linear Functions (PWL)

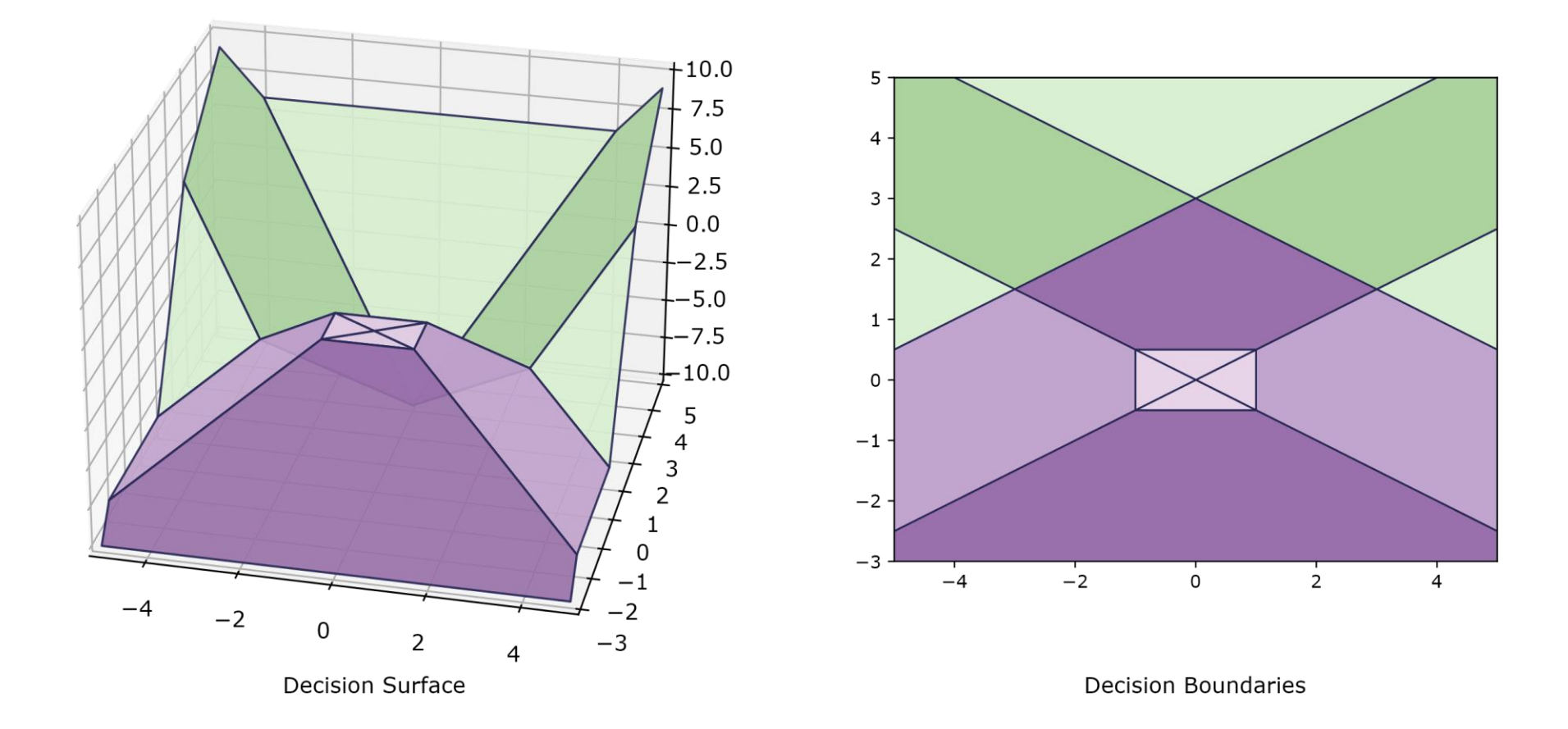

### PWL Activation Functions

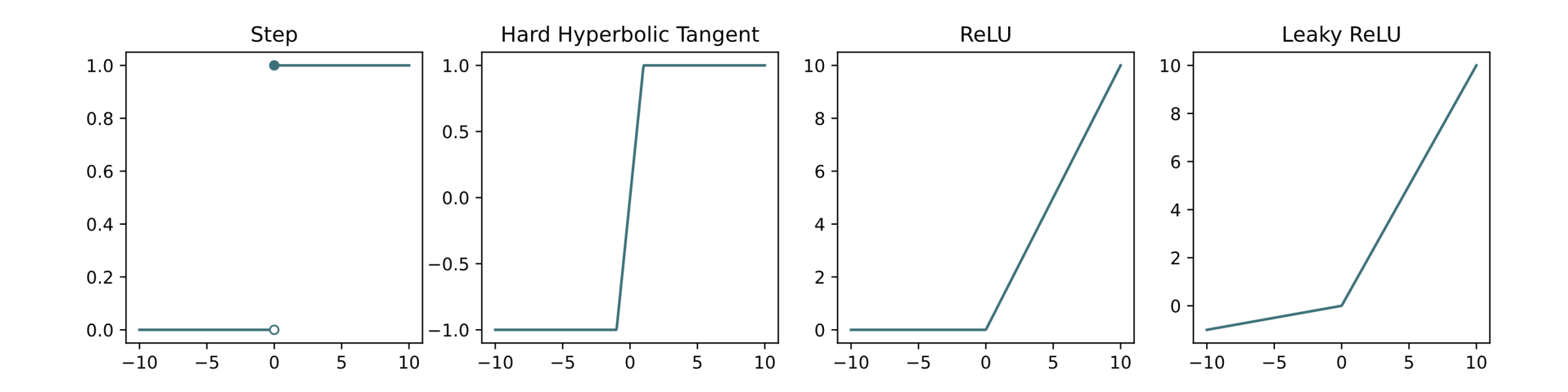

## PWL Neural Networks

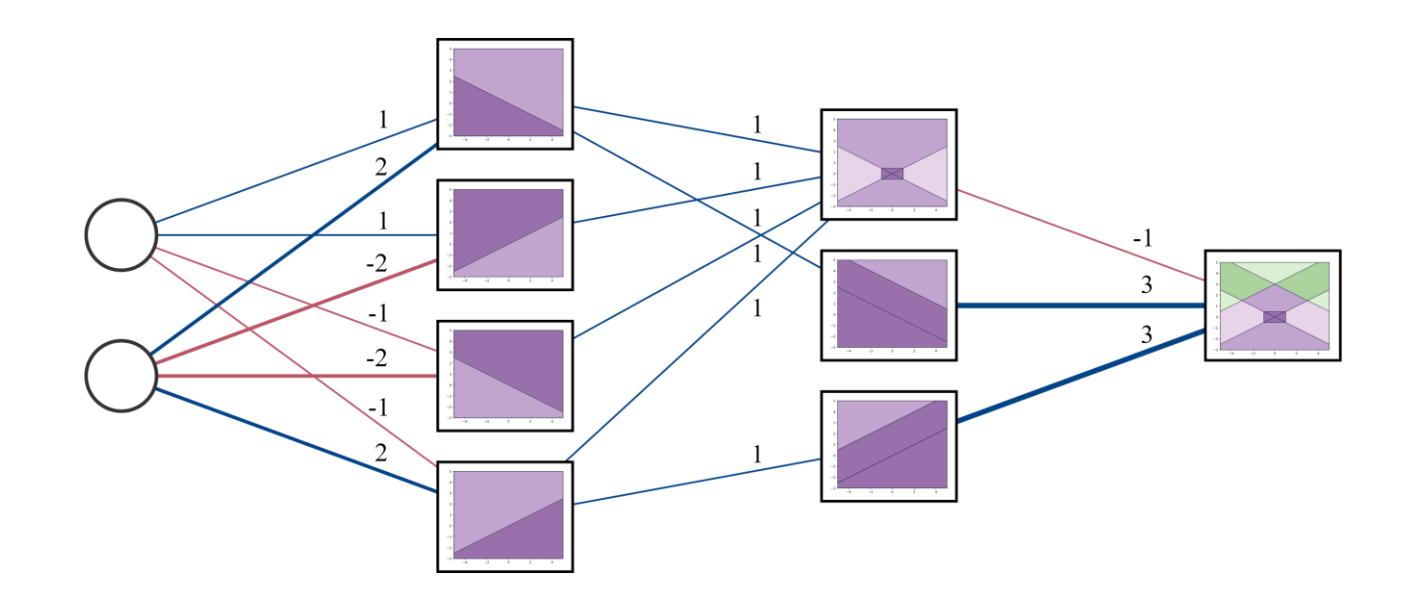

## AffTree Example - Image (PWL)

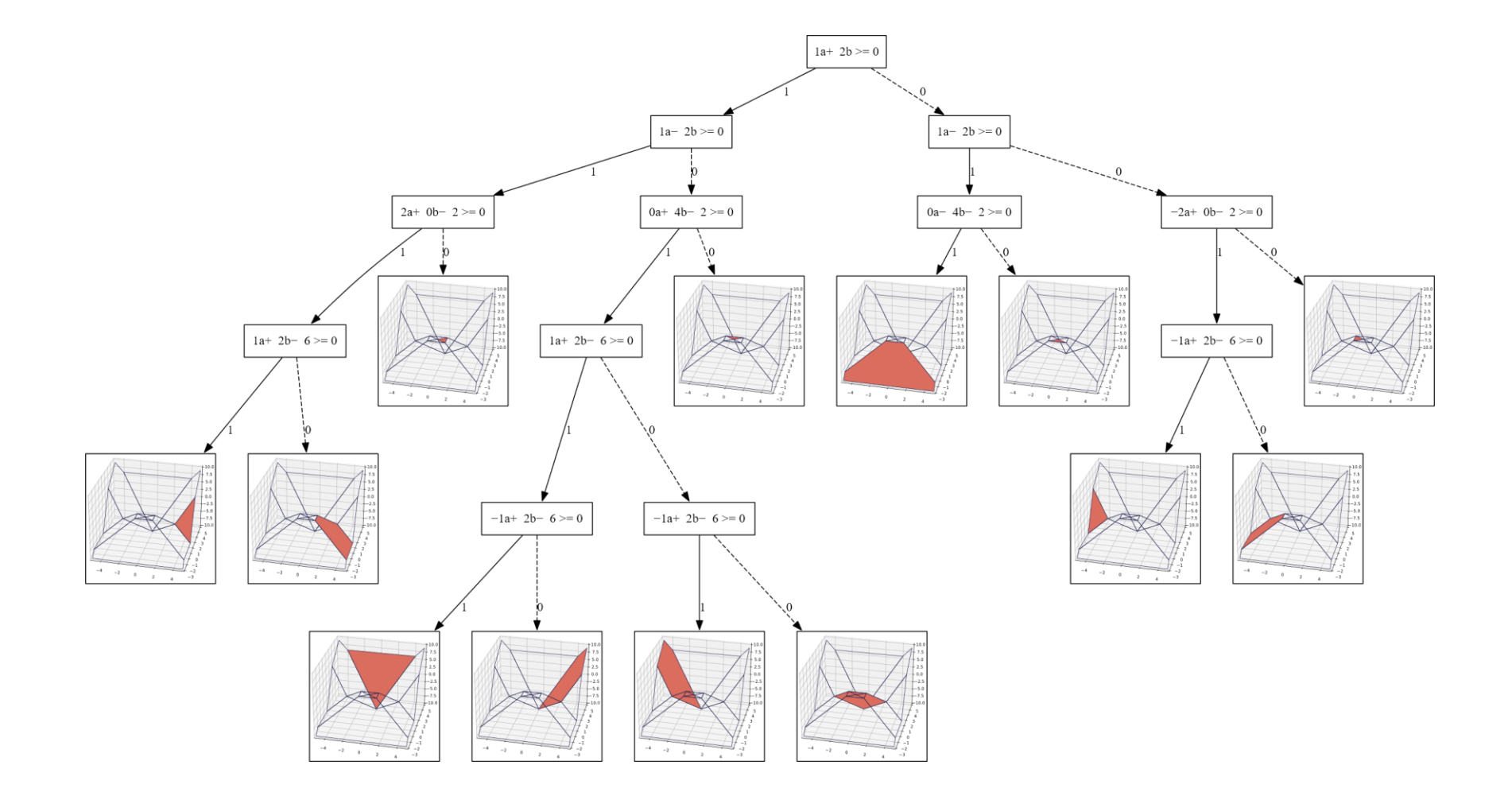

# AffTree Example - Preimage Partition

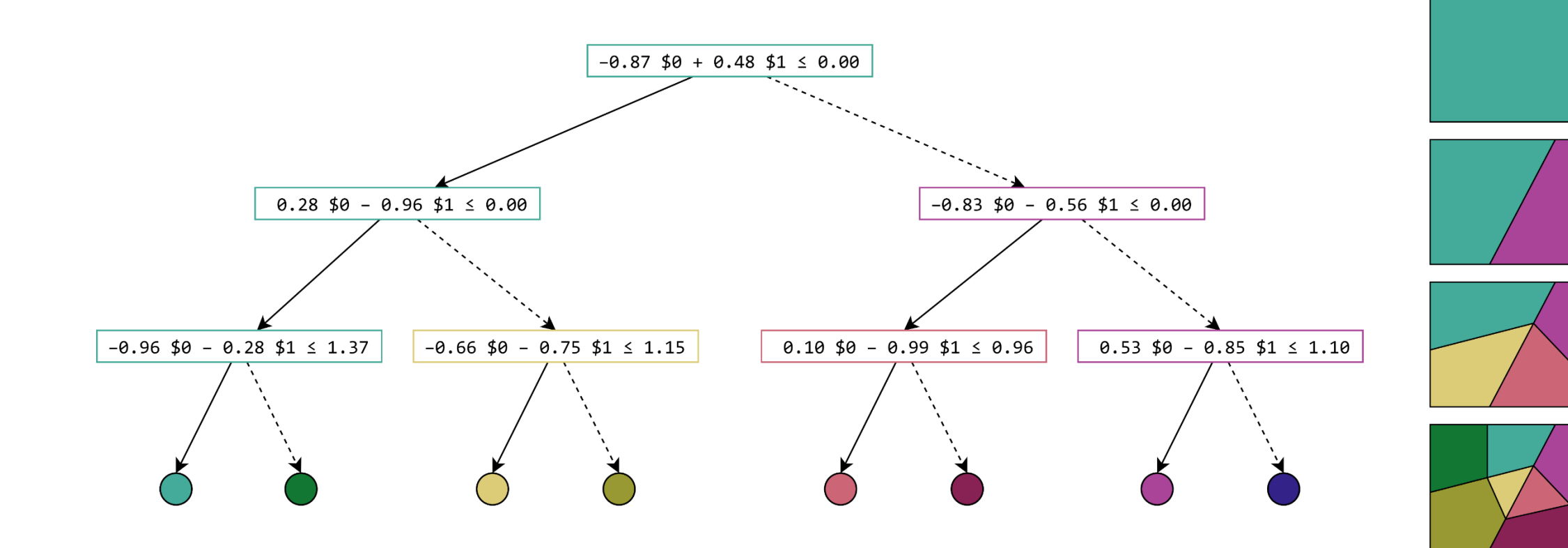

## Fairness Example

- Scenario: Loan Approval
- Features: Yearly Income, Age, Gender
- ML model: Deep Neural Network
- Trained on biased dataset
	- In reality not always know
- Question: Is the DNN biased?

# Technique – Slicing / Concolic Execution

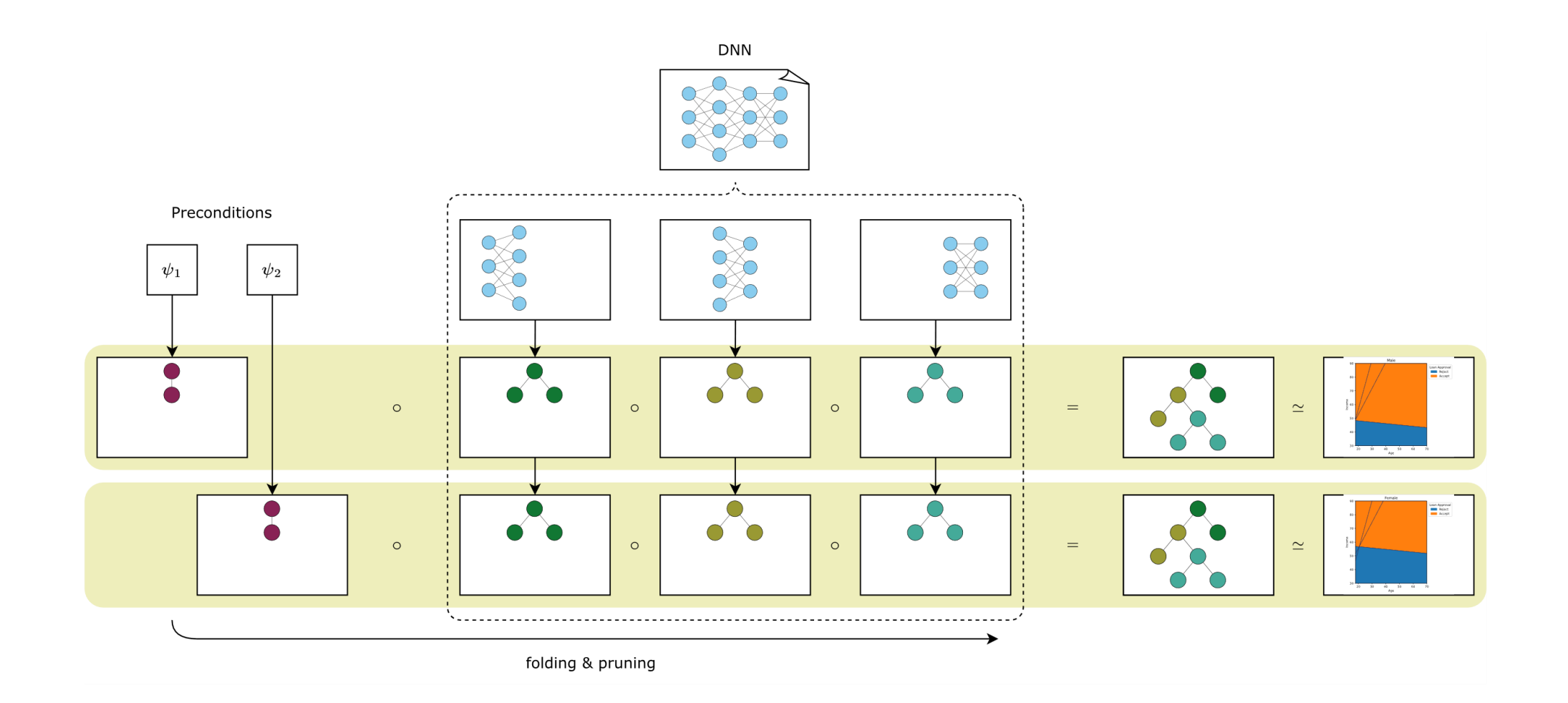

### Fairness – Decision Boundaries

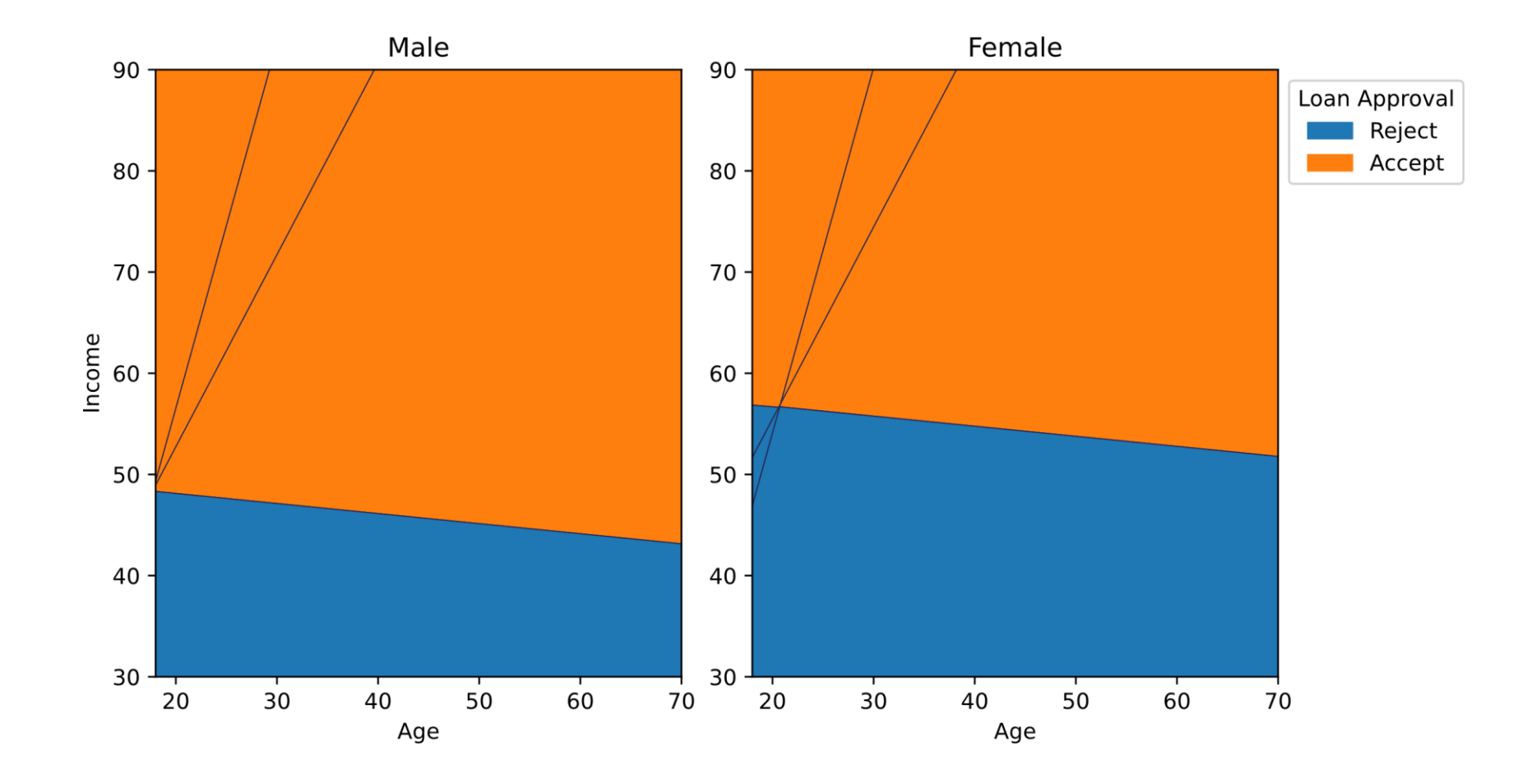

## Adversarial Examples

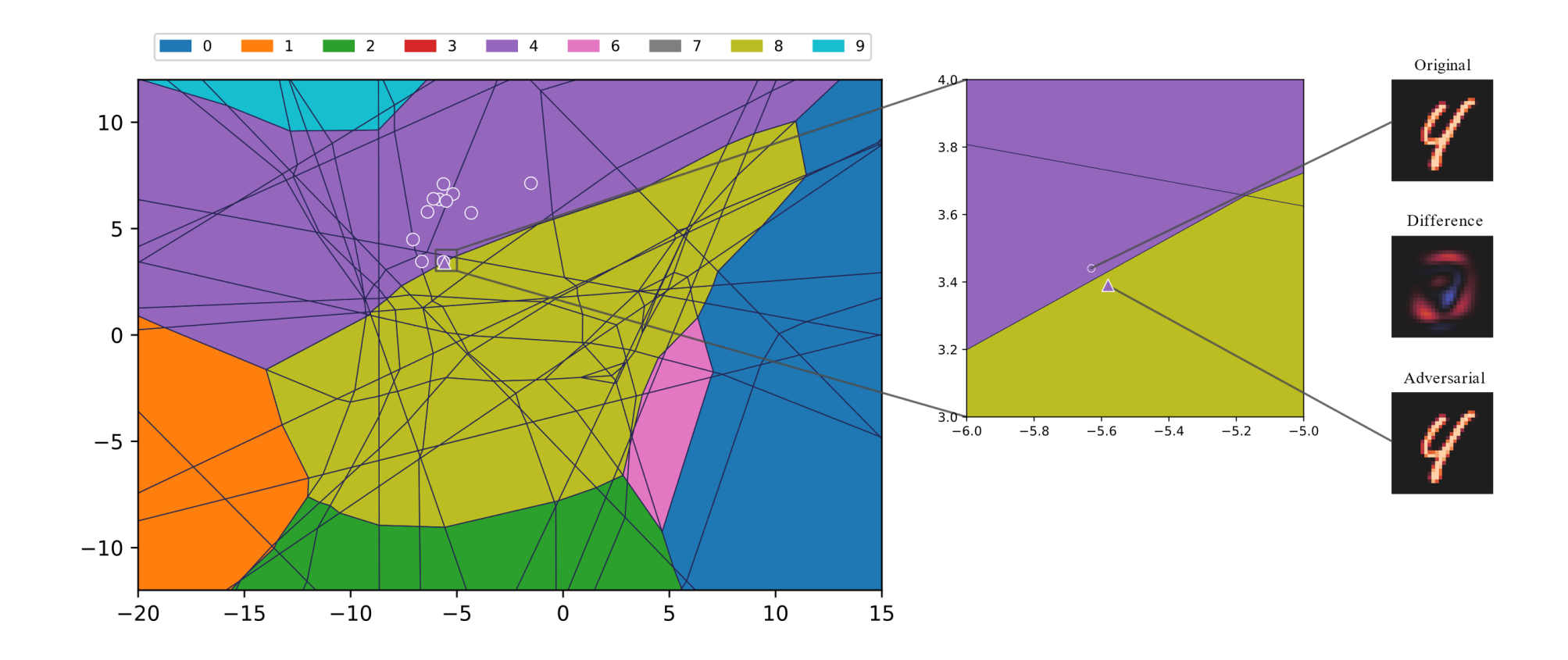

# Pruning Infeasible Paths

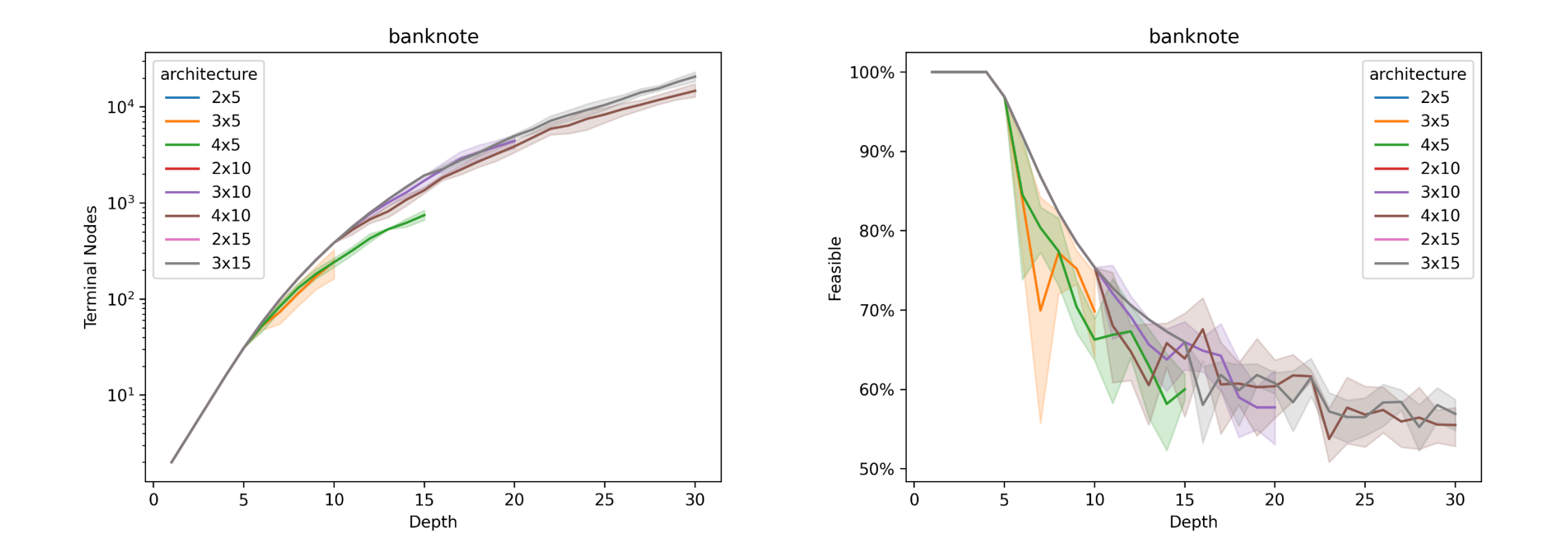
## **Overview**

- **Brief Personal History**
	- o Verification and Explanation: Concepts and Scalability
		- Random Forests
		- Deep Neural Networks
- **AI-Assisted Programming**
	- o LLMs as part of Language-Driven (Softwareware) Engineering
- **Malwa: A Tool for Fully Automated Model Inference**
- **Conclusions and Perspectives**

# Language-Driven Engineering (LDE)

#### **1. Use of Domain-Specific Languages (DSLs):**

- Tailored syntax and semantics for particular application domains.
- Enhanced expressiveness for domain experts not familiar with traditional progamming languages

#### **2. Modeling and Code Generation:**

- Automatic generation of code from high-level specifications.
- Use of models as primary artifacts of the development process.

#### **3. Abstraction and Automation:**

- High-level abstractions to simplify complex systems.
- Automation of routine and error-prone tasks.

#### **4. Collaboration between Domain Experts and Developers:**

- Enhanced communication through shared DSLs.
- Domain experts can contribute directly to software development.

#### **5. Iterative and Incremental Development:**

- Rapid prototyping and iterative refinement.
- Continuous validation of models against domain requirements.

## Main Goals

- 1. Low Code/No Code System Development
- 2. DSL-supported Mindsets
- 3. Formal Methods-Based Control
- 4. Now also with **(Domain-Specific) Natural Languages**

Viewpoint:

**LLMs are considered Programmers!**

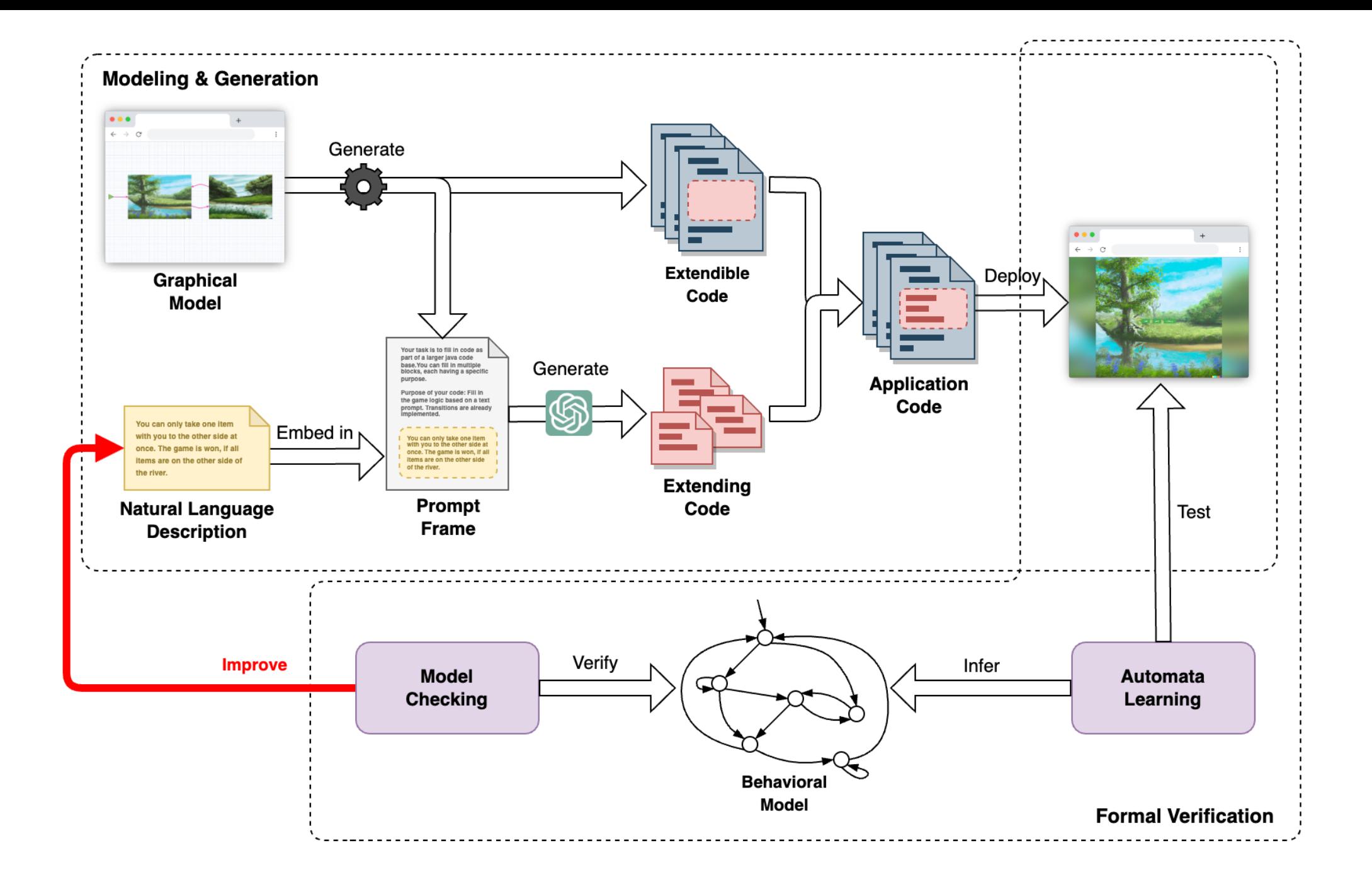

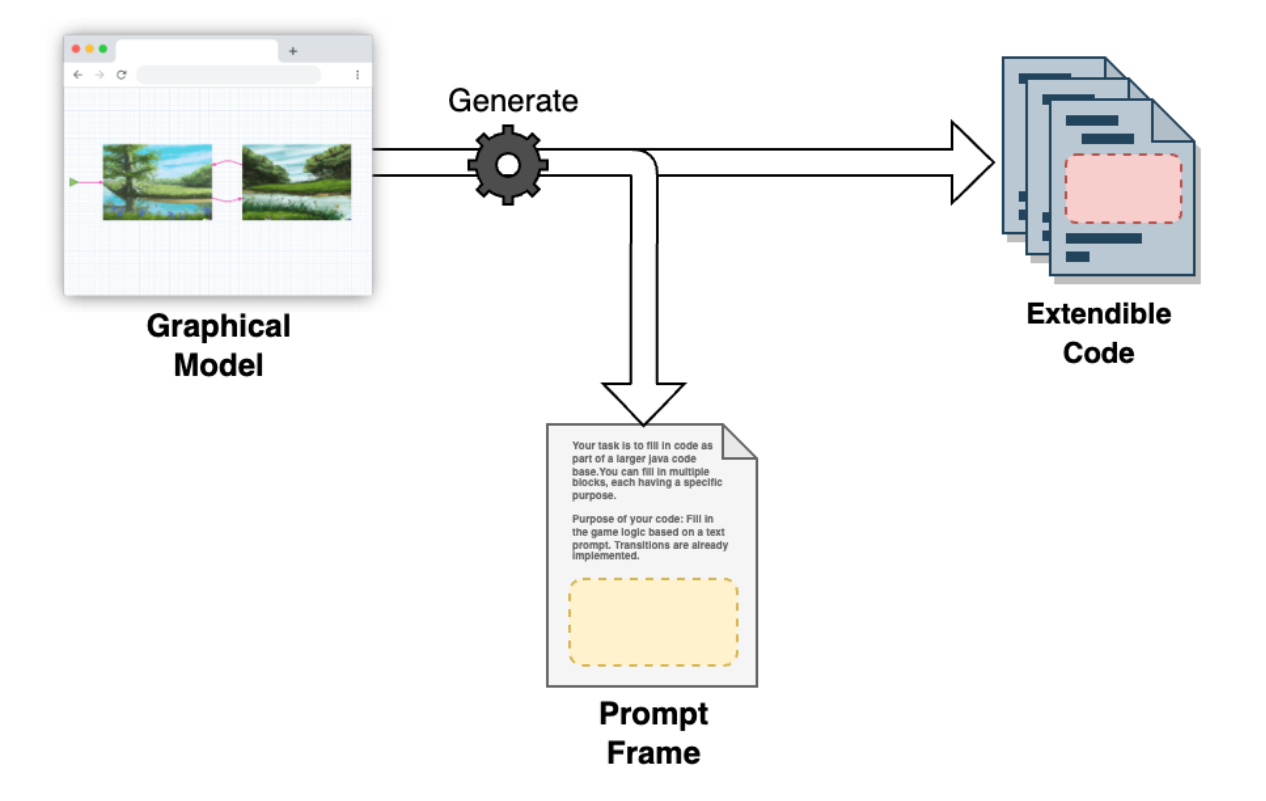

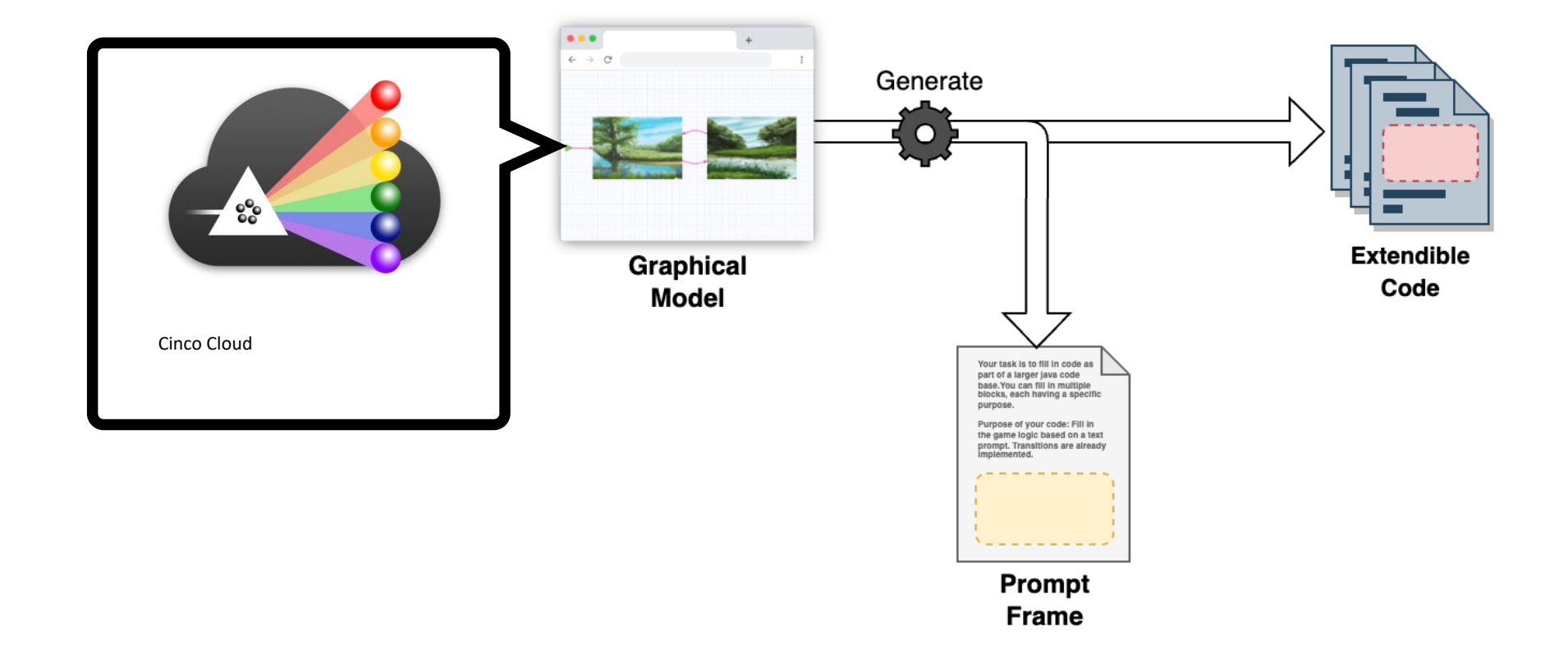

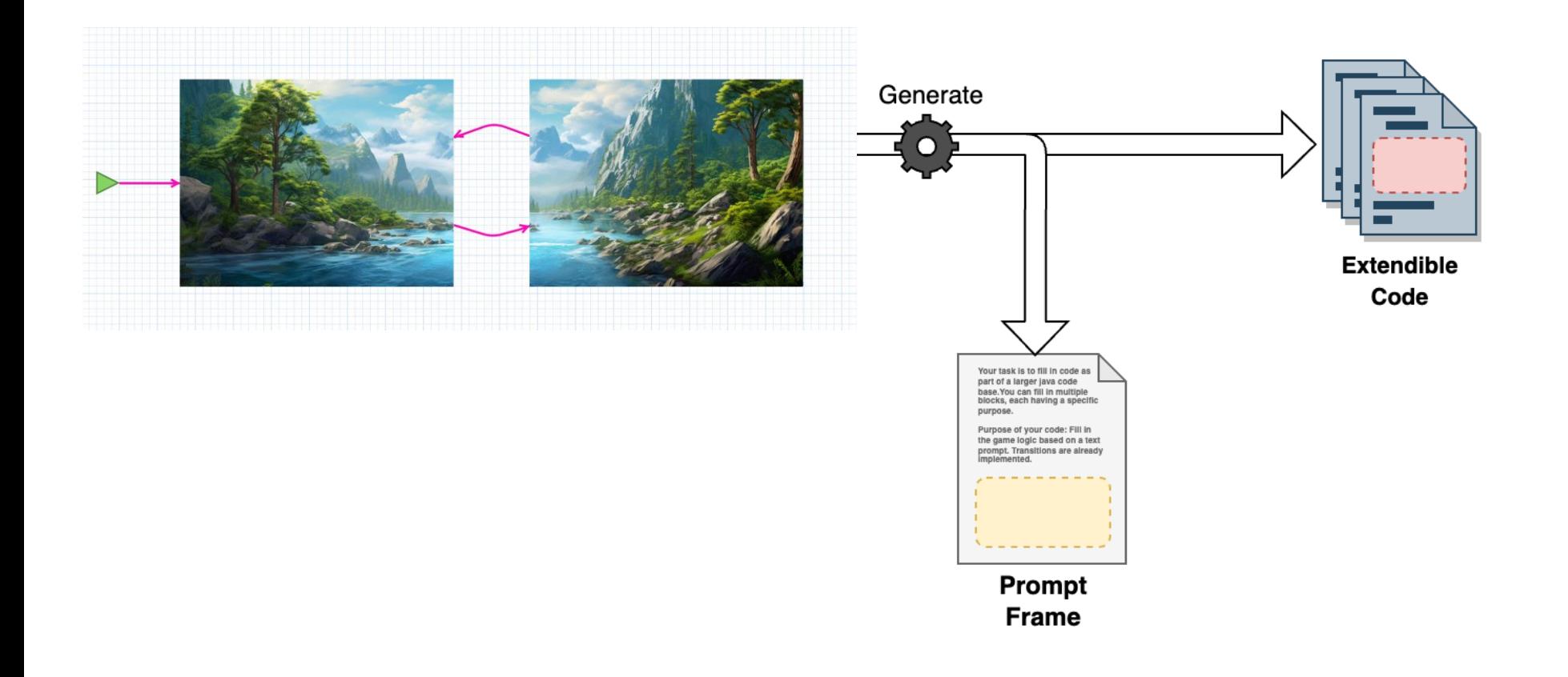

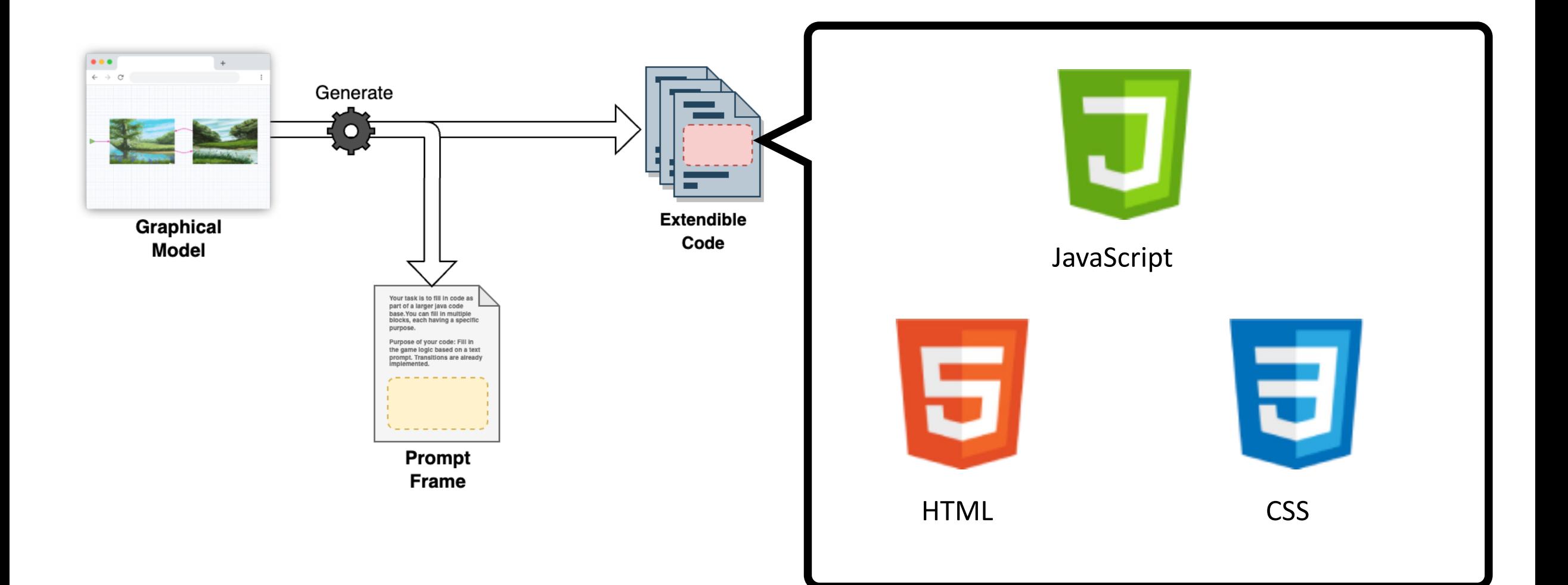

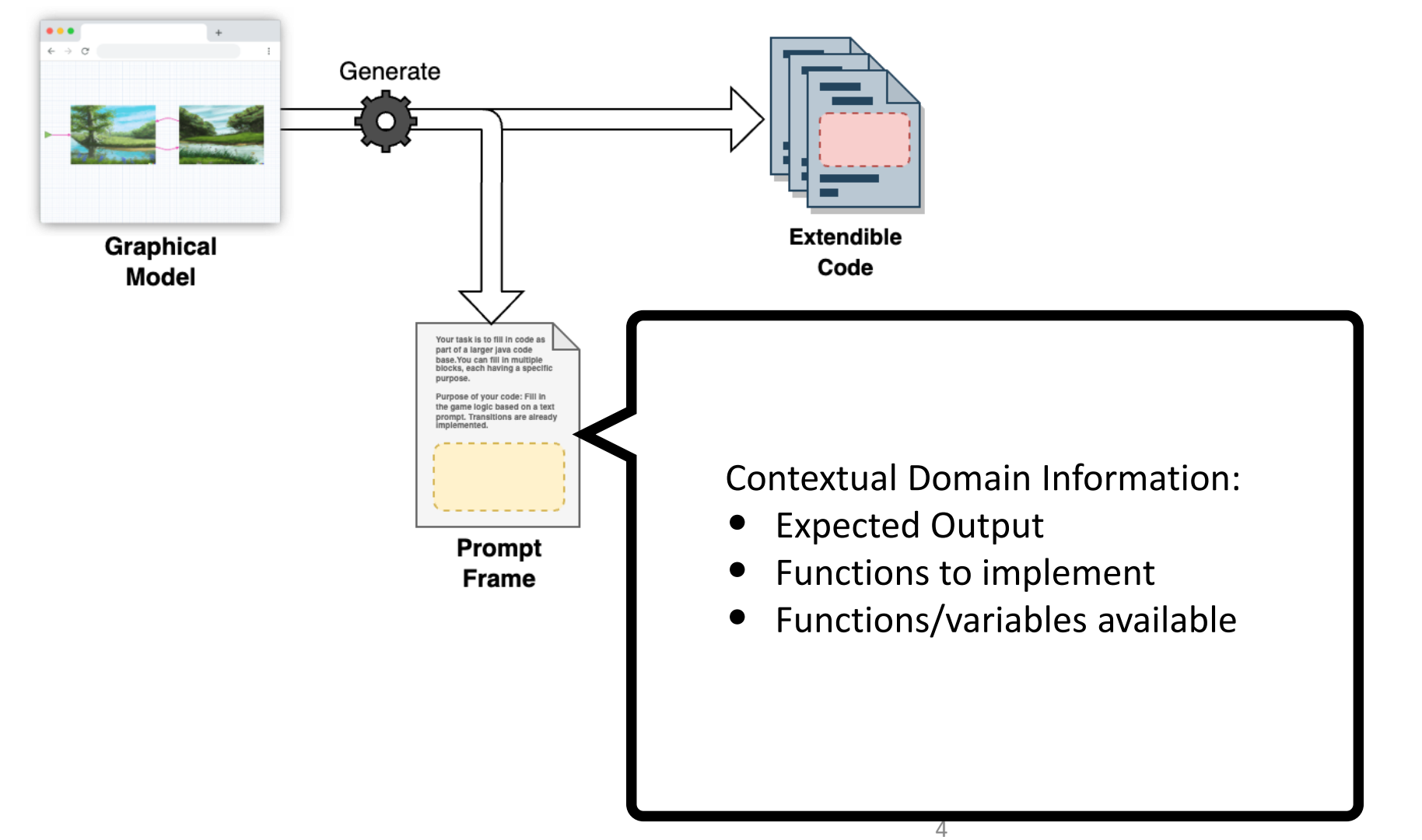

 $\bullet\bullet\bullet$  $\leftarrow$   $\rightarrow$   $\sigma$ Generate n **Graphical Model** Your task is to fill in code as part of a larger java code .<br>base.You can fill in multiple<br>blocks, each having a specific purpose. Purpose of your code: Fill in the game logic based on a text prompt. Transitions are already<br>implemented. Prompt **Frame** 

Your task is to fill in code as part of a larger JavaScript code base.

You can fill in multiple blocks, each having a specific purpose.

Larger context for code: a point-and-click adventure with state transitions. All code that you write is part of a game with attributes states=["leftRiver", "rightRiver"] and currentState which holds the currently visited river side and is therefore one of either values of states. These attributes are already written and you can safely assume that the rest of the code works as intended.

Purpose of your code: Fill in the game logic based on a text prompt. Game objects beside states and currentState should be objects having a name, and potentially multiple transition objects that contain a screen property which is the name the transition can be triggered on, and a function property which is the transition function for this screen. Game objects are considered present in a state if they possess the currentScreen property of the state.

The code blocks for you to implement:

//  $[...]$ , see Listing 2

Prompt:  $//$  [...], see Listing 3

Answer as follows: Write down ONLY the filled in code blocks with the code that you seem fit. Add comments if you want but do NOT explain anything about the code, your answer should ONLY contain javascript code.

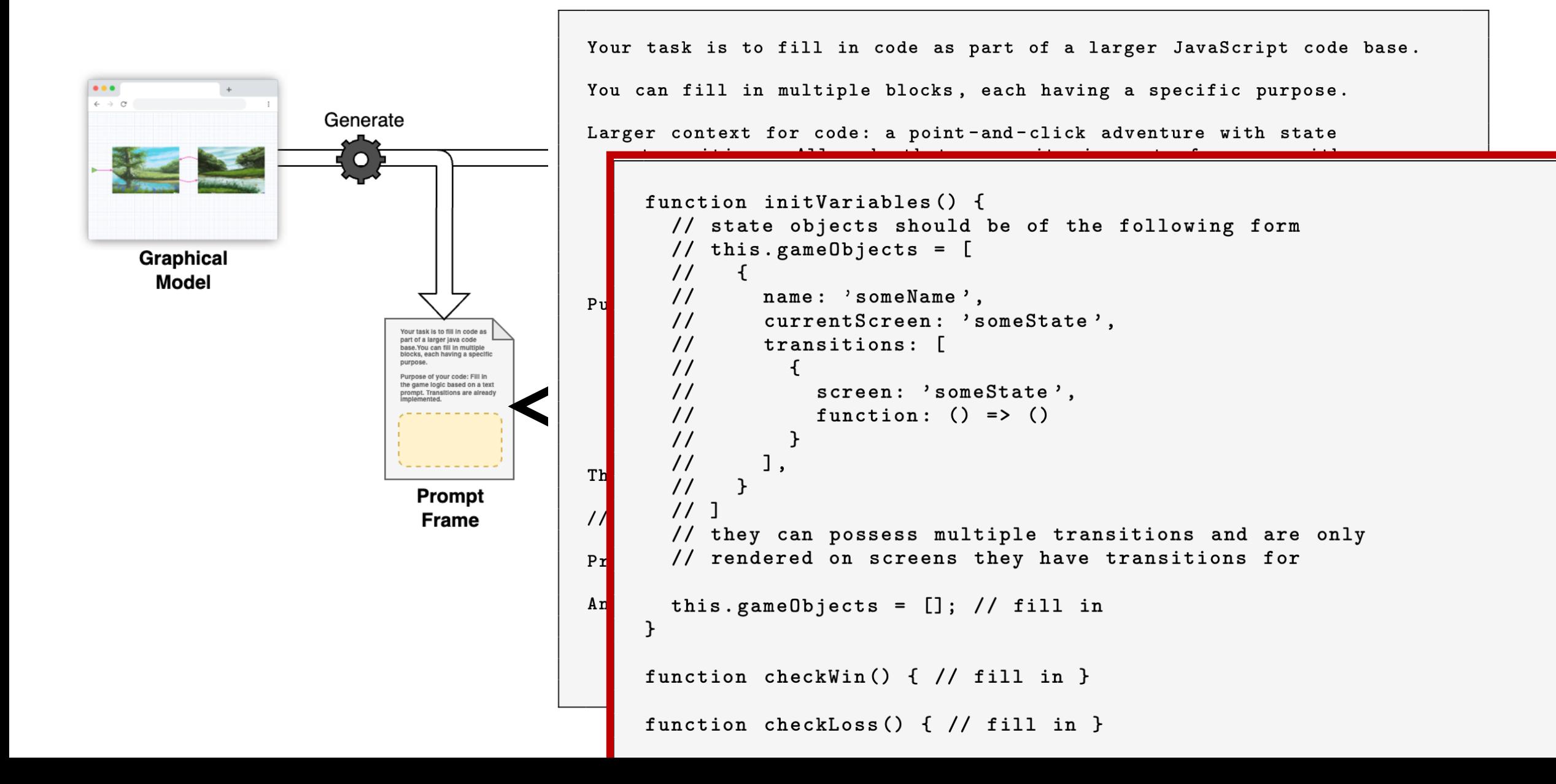

On the left side of the river there are a wolf, a goat, and a cabbage. The game is won when each object is moved to the right side of the river. The game is lost if the wolf and the goat are on the same side of the river, while the player is on the other side, or if the cabbage and the goat are on the same side of the river while the player is on the other side.

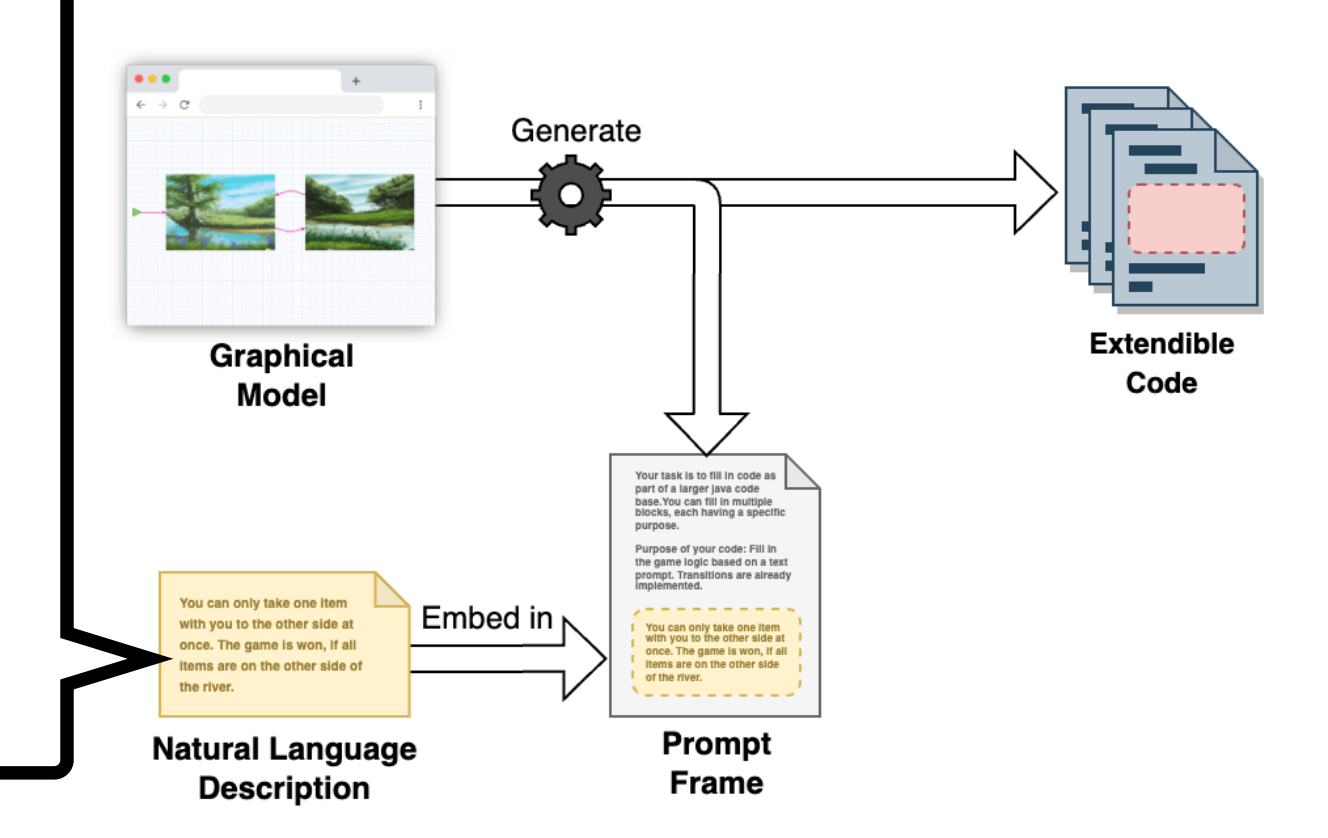

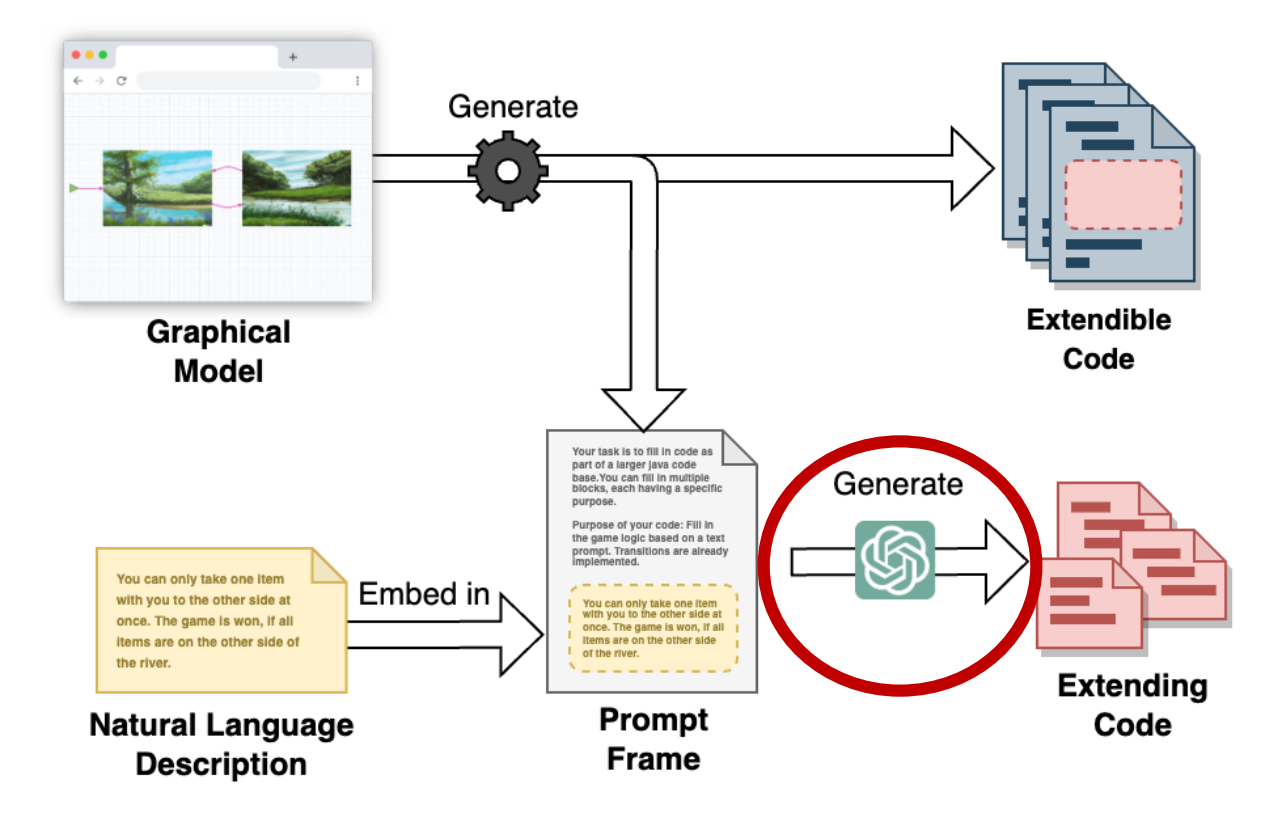

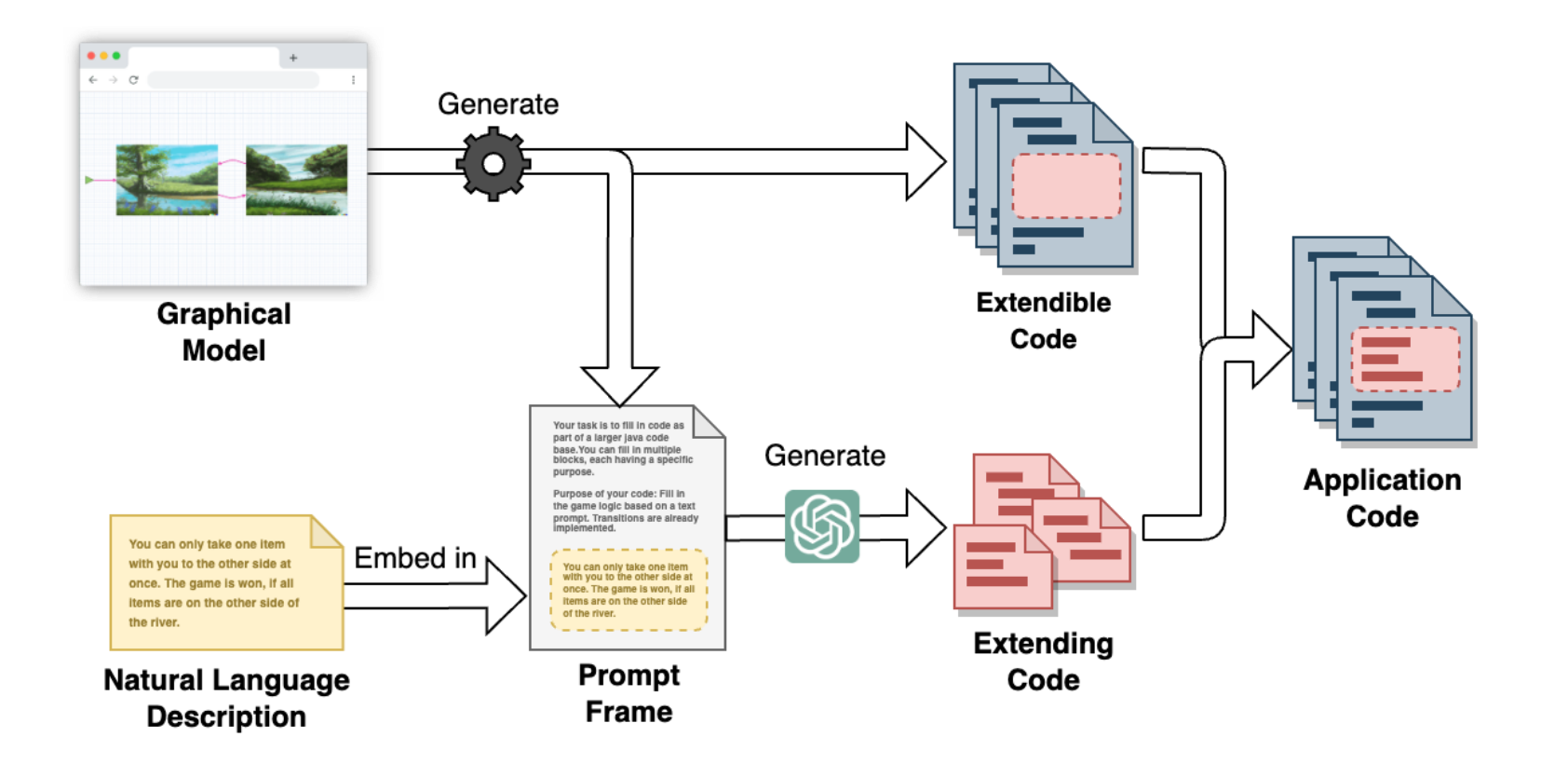

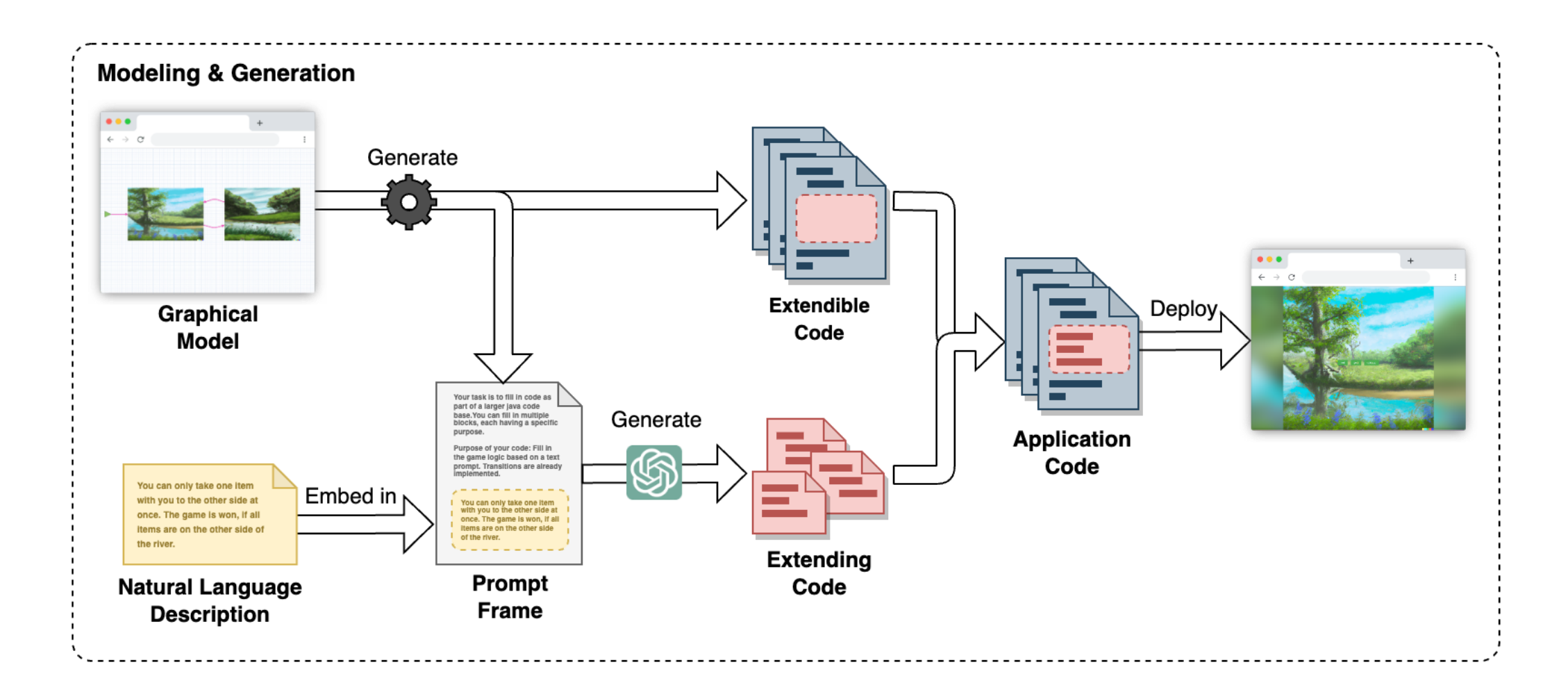

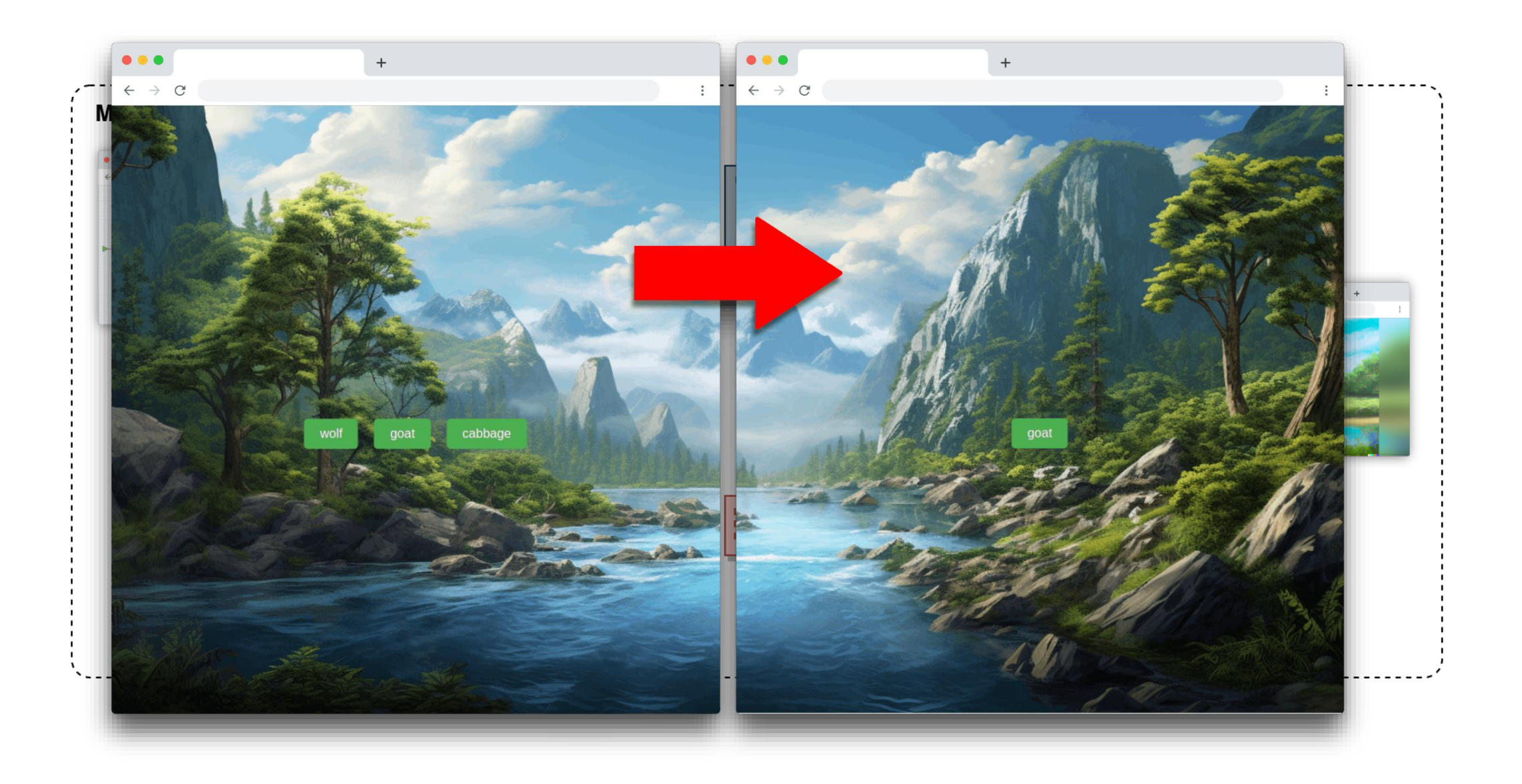

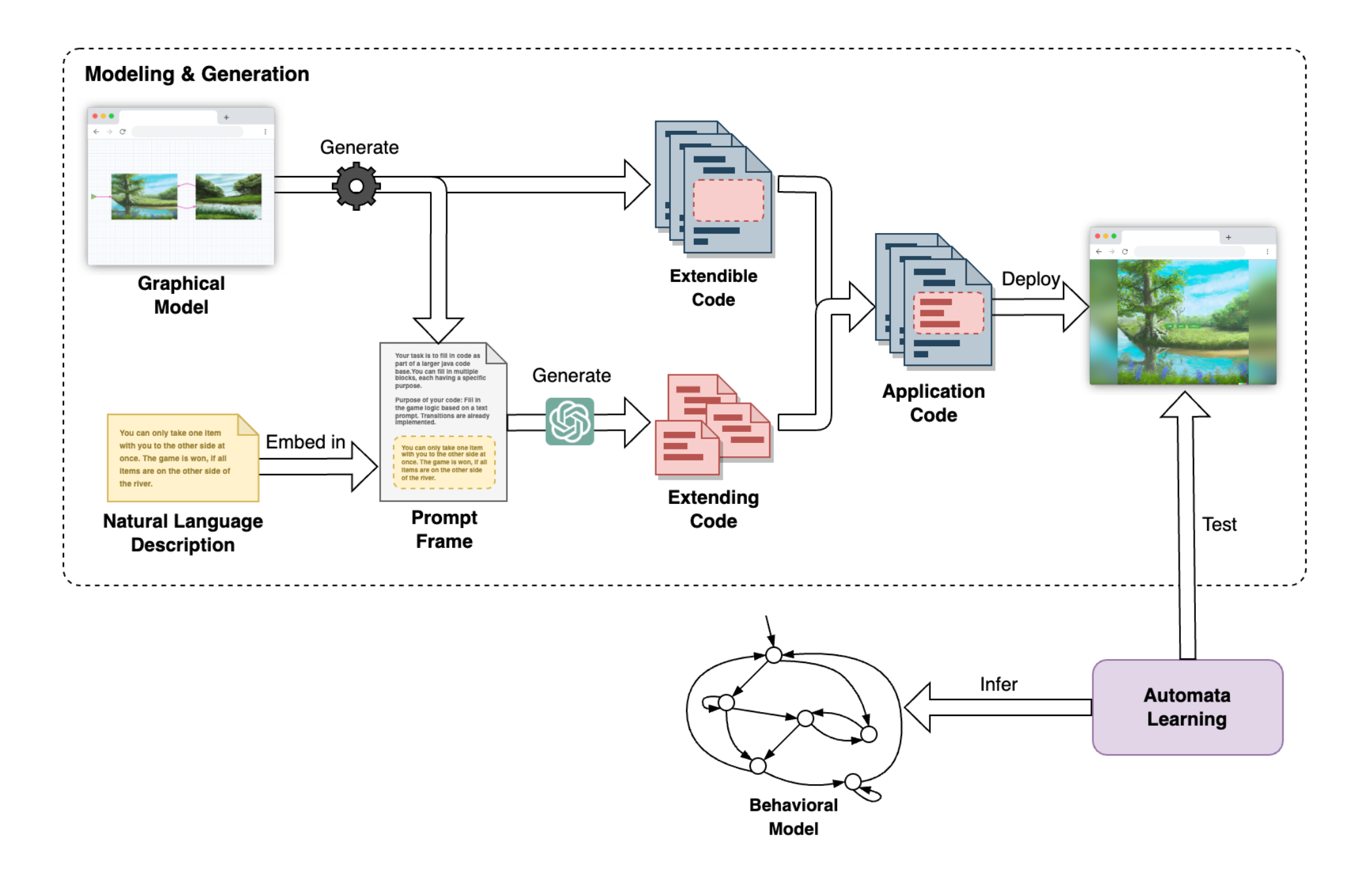

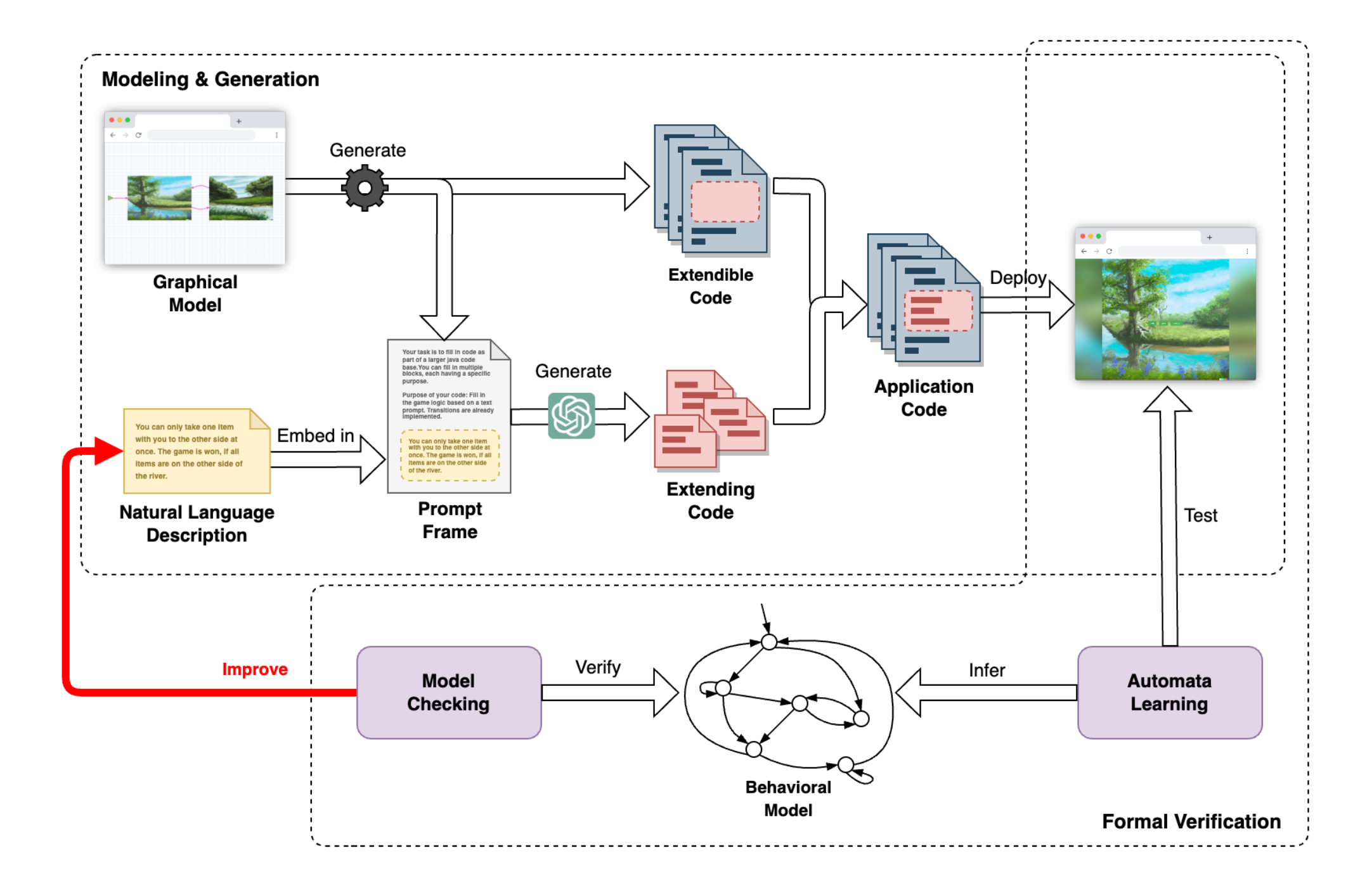

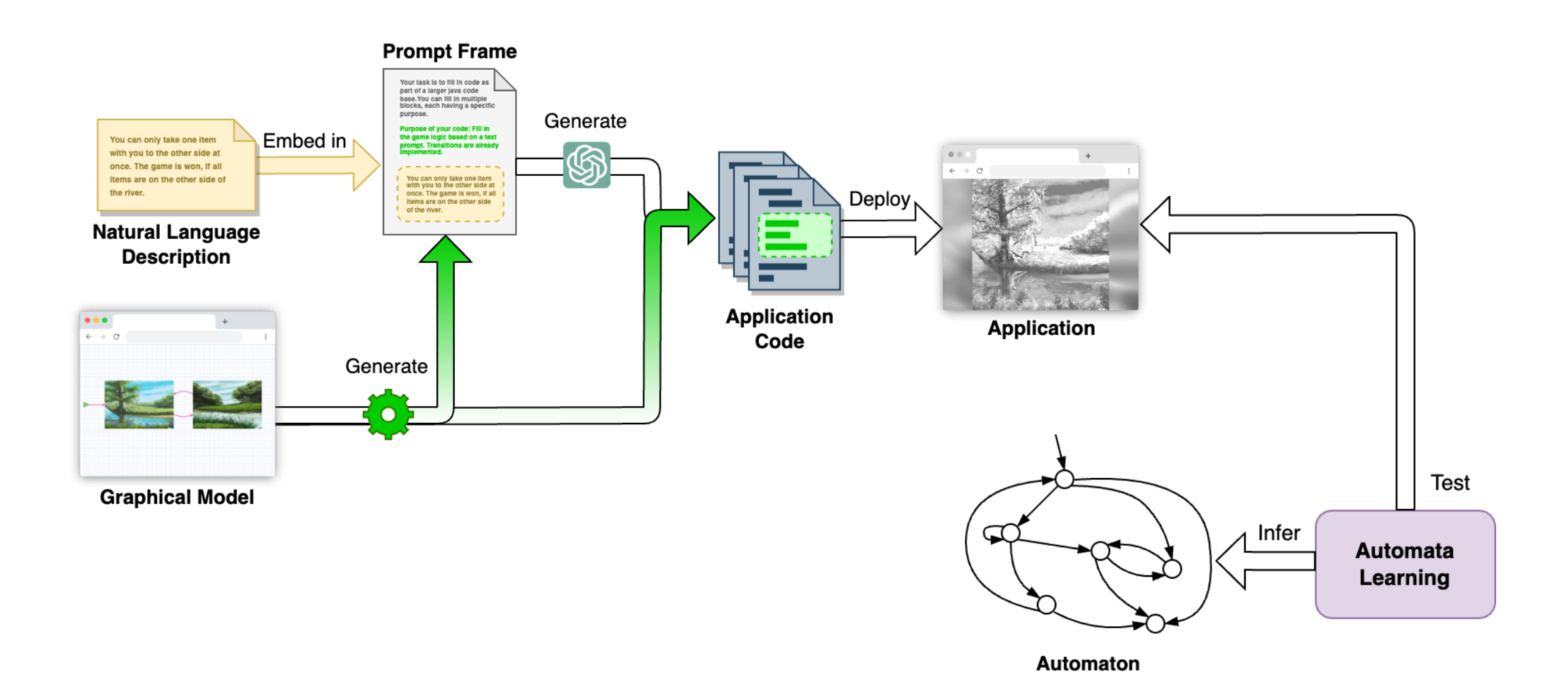

Daniel Busch et al. "ChatGPT in the Loop – A Natural Language Extension for Domain-Specific Modeling Languages". In: Lecture Notes of Computer Science. Vol. 14380. Springer, 2023.

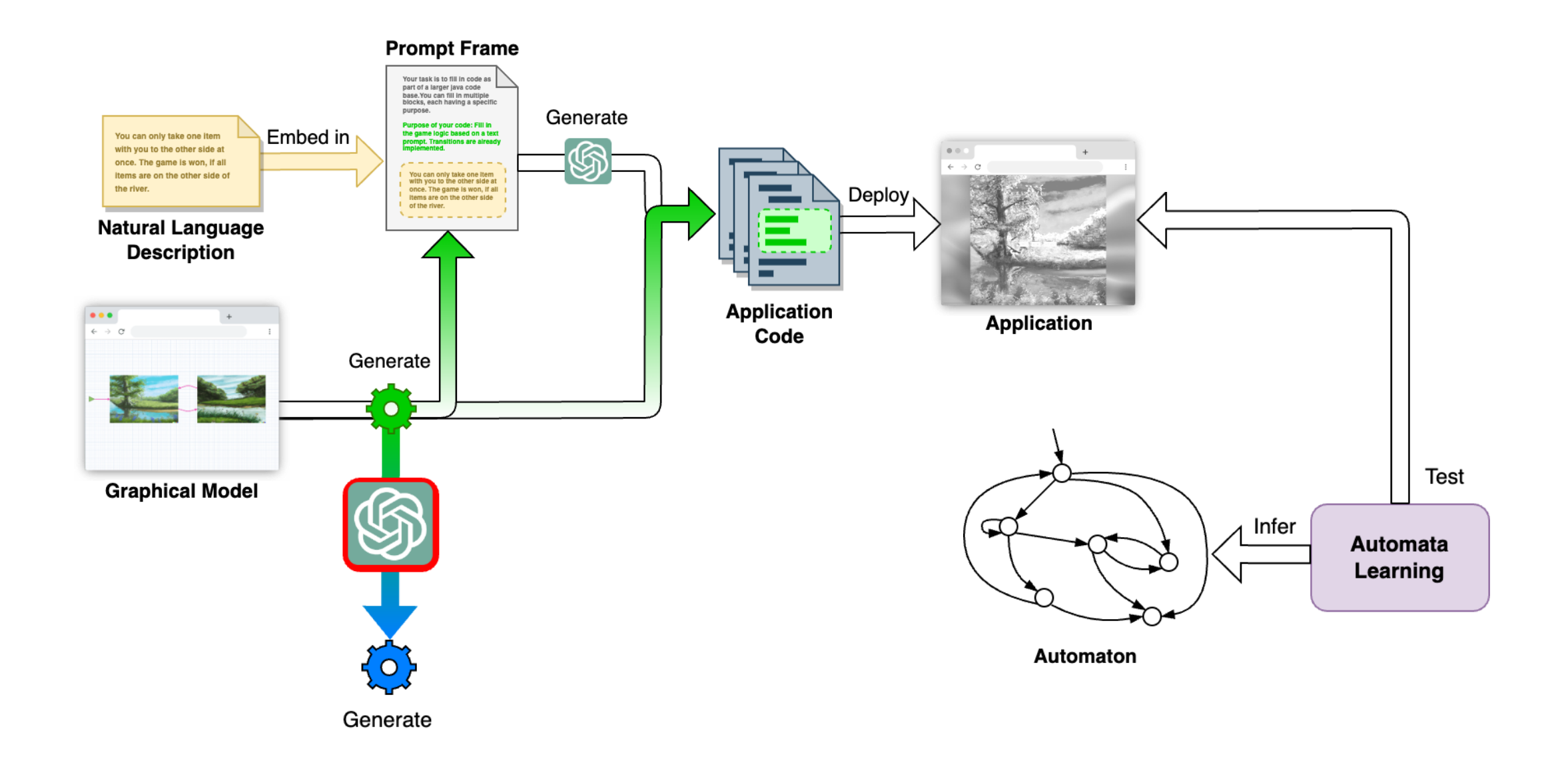

#### **Prompt Frame**

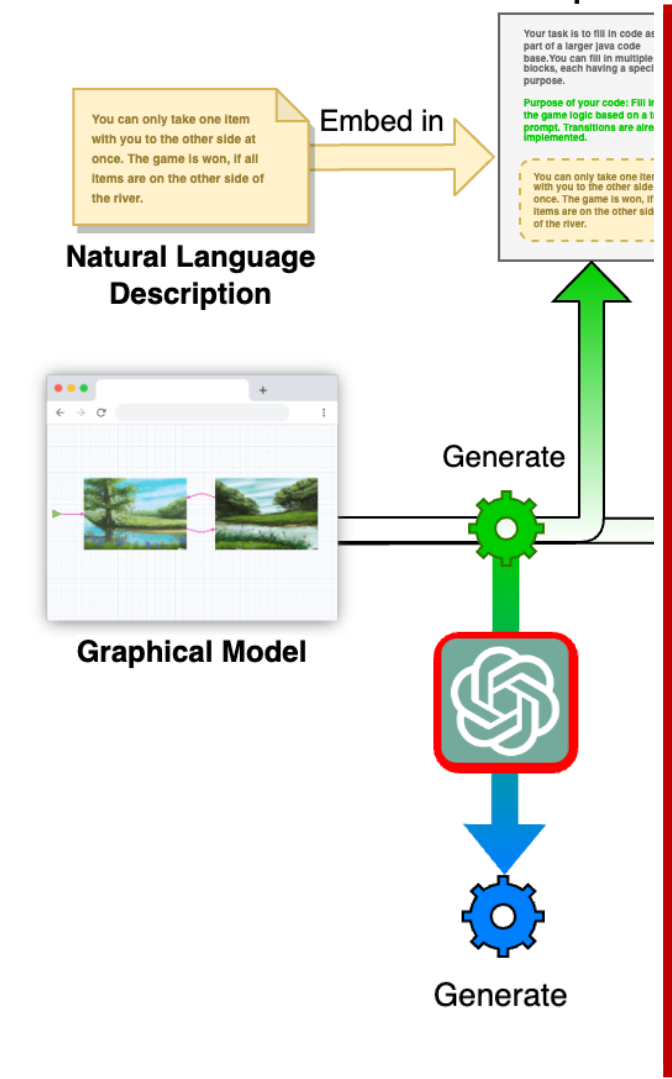

You are provided with prompt frames. The prompt frame is wrapped into "BEGIN PROMPT FRAME" and "END PROMPT FRAME". The prompt frame includes ALL text AND code. These prompt frames should be used for yourself to provide you with information to get a desired code output for an input scenario.

Your overall task will be to modify the given prompt frame so that you output a modified prompt frame for another programming language instead of the given prompt frame.

Answer only as follows in two interactions:

- 1. First, output only the programming language for which the given prompt frame seems to be made, and ask the user which programming language you should migrate the prompt frame to.
- 2. After receiving the user's answer, display only the migrated prompt frame and no additional text.

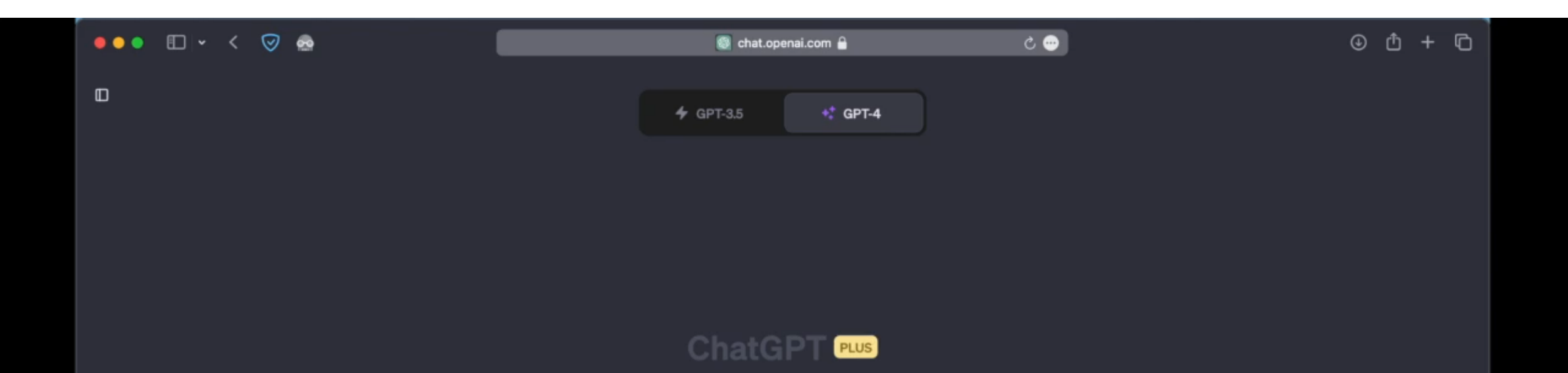

#### Hilf mir auszuwählen

#### Namen brainstormen

#### Vergleichen Sie Designprinzipien

#### Planen Sie eine Reise

#### Eine Nachricht senden

ChatGPT can make mistakes. Verify important information.

I

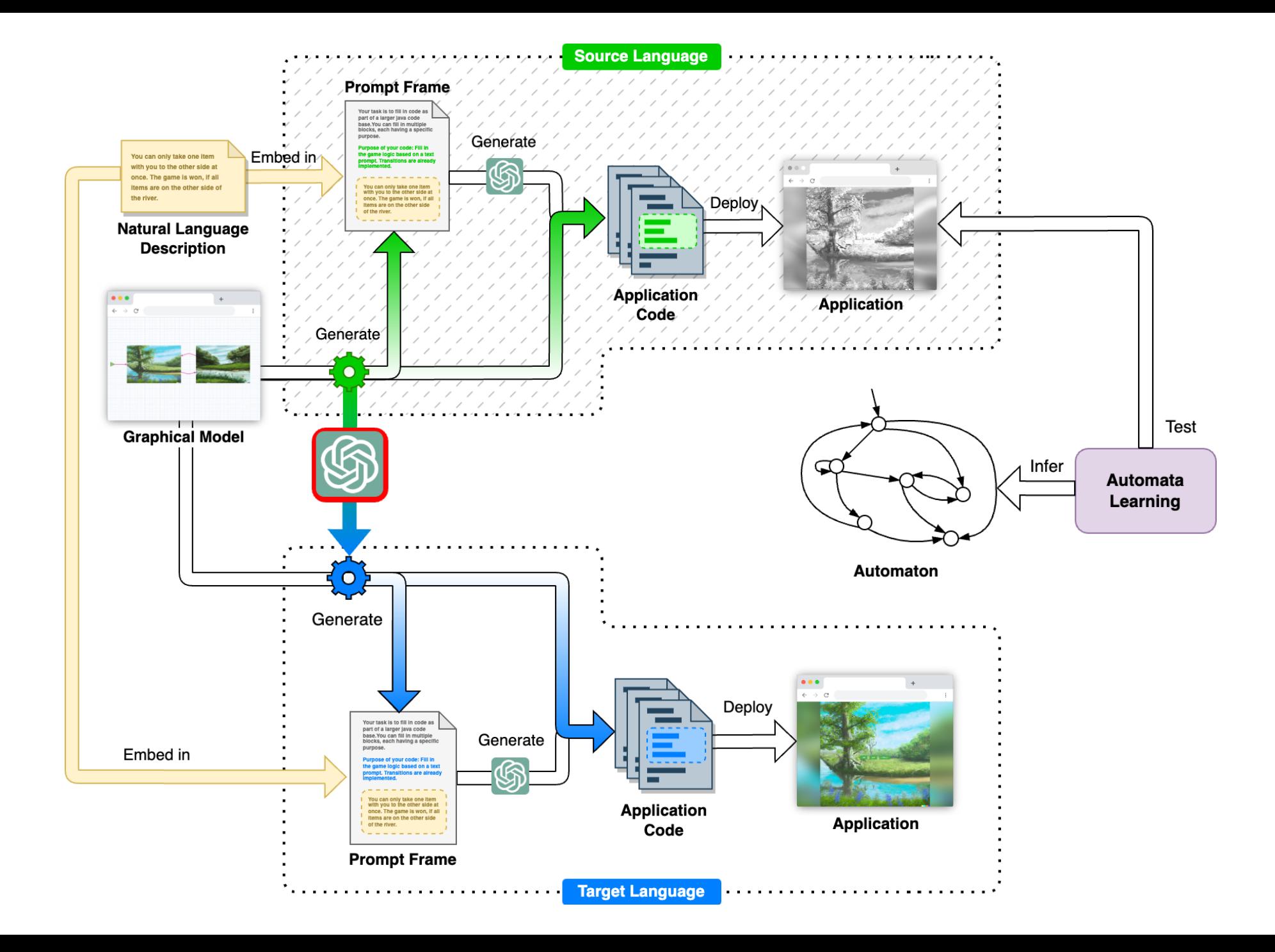

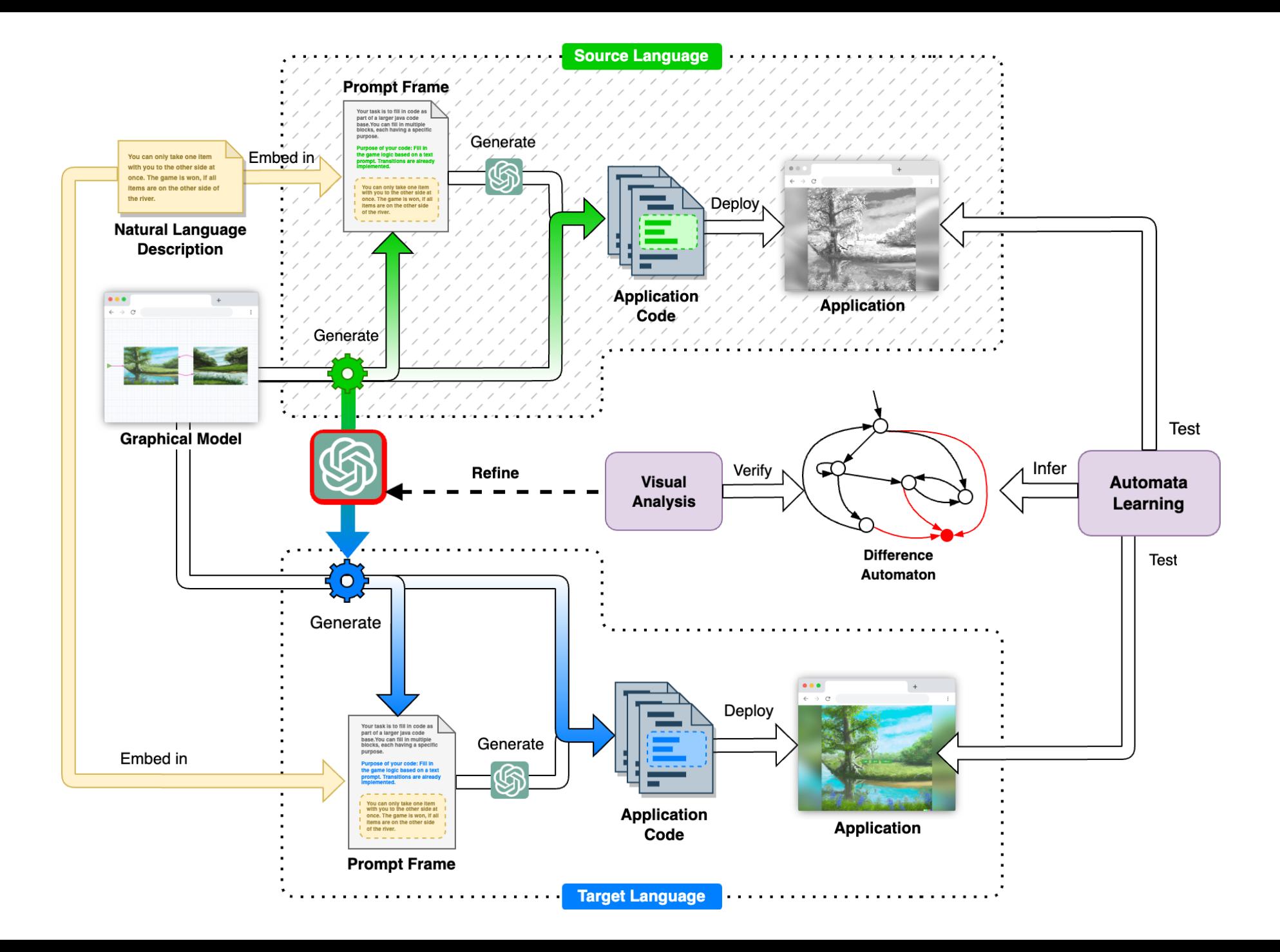

## Difference Automaton

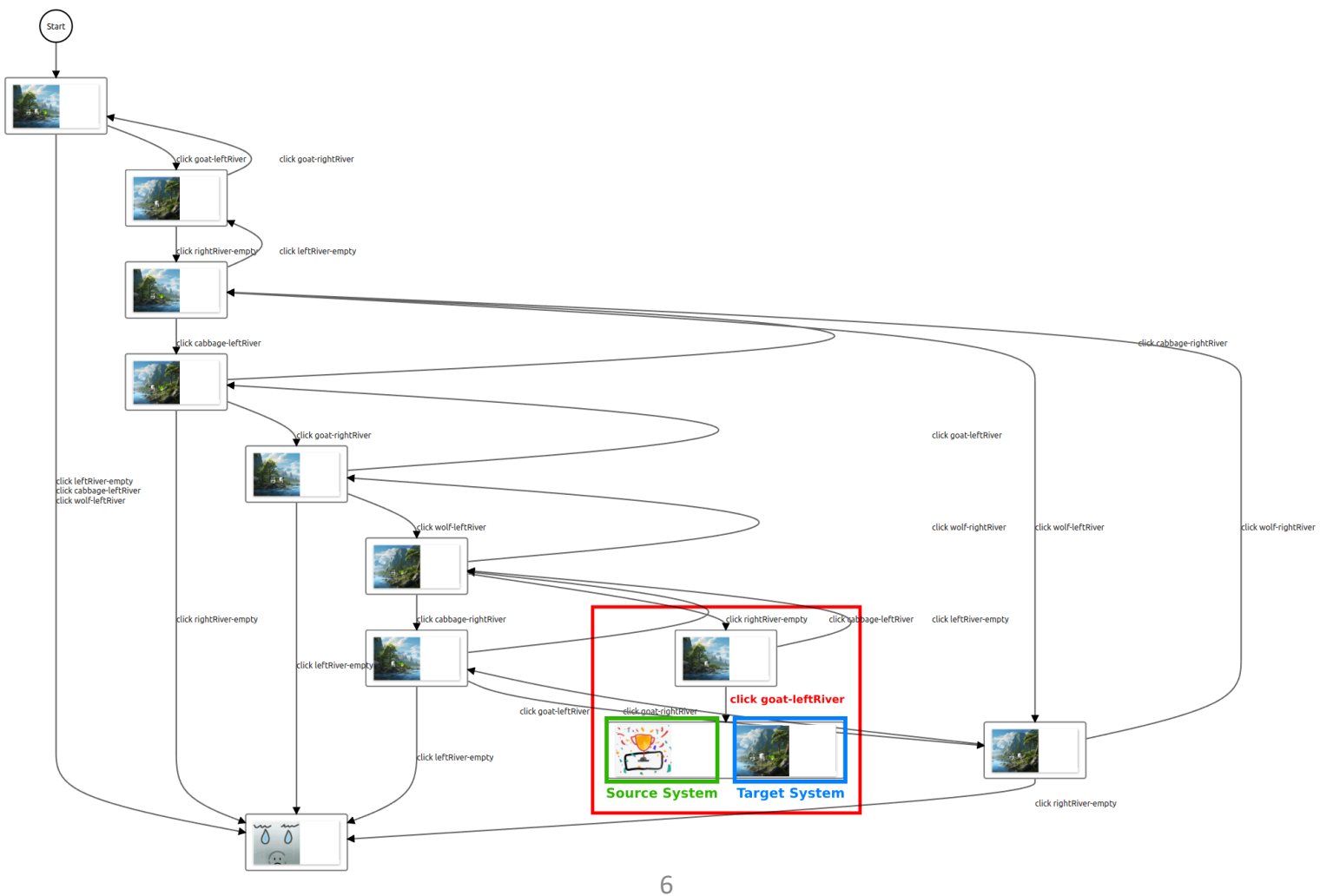

## **Overview**

- **Brief Personal History**
	- o Verification and Explanation: Concepts and Scalability
		- Random Forests
		- Deep Neural Networks
- **AI-Assisted Programming**
	- LLMs as part of Language-Driven (Softwareware) Engineering
- **Malwa: A Tool for Fully Automated Model Inference**
- **Conclusions and Perspectives**

# Automata Learning

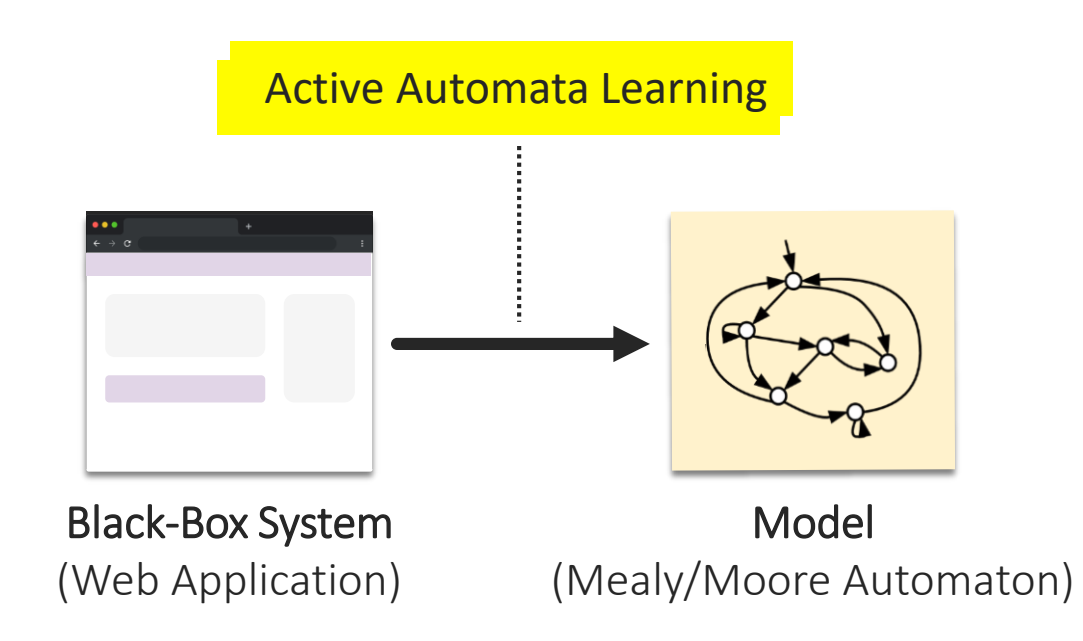

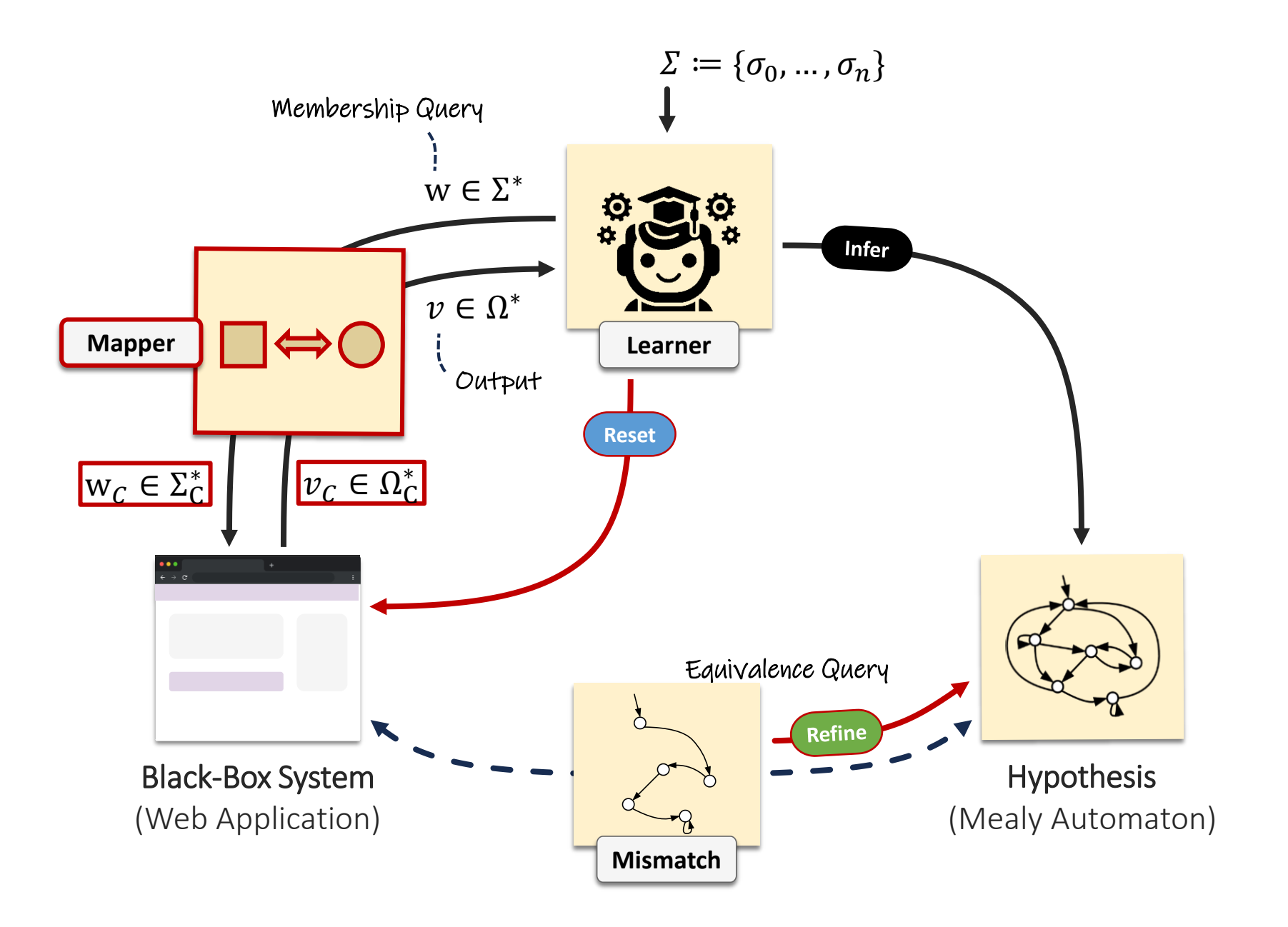

![](_page_64_Picture_0.jpeg)

# Alphabet Definition

![](_page_65_Picture_1.jpeg)

Where does the input alphabet come from?

# Learnability-by-Design

"Align alphabet modeling with application development. "

# Status Quo

![](_page_67_Figure_1.jpeg)

# Left Shift

![](_page_68_Figure_1.jpeg)

## Instrumentation

![](_page_69_Figure_1.jpeg)

![](_page_70_Figure_0.jpeg)

![](_page_71_Figure_0.jpeg)
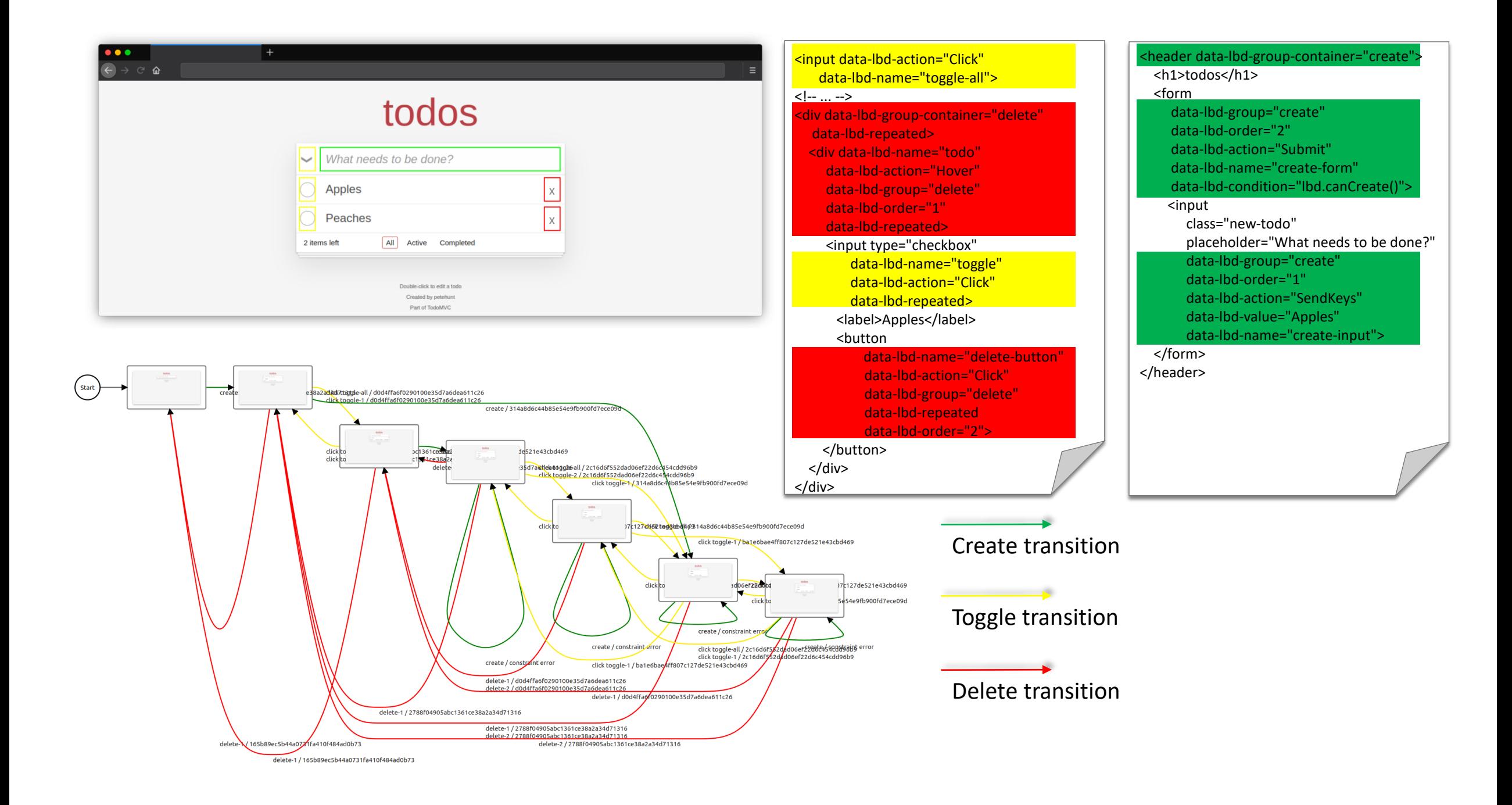

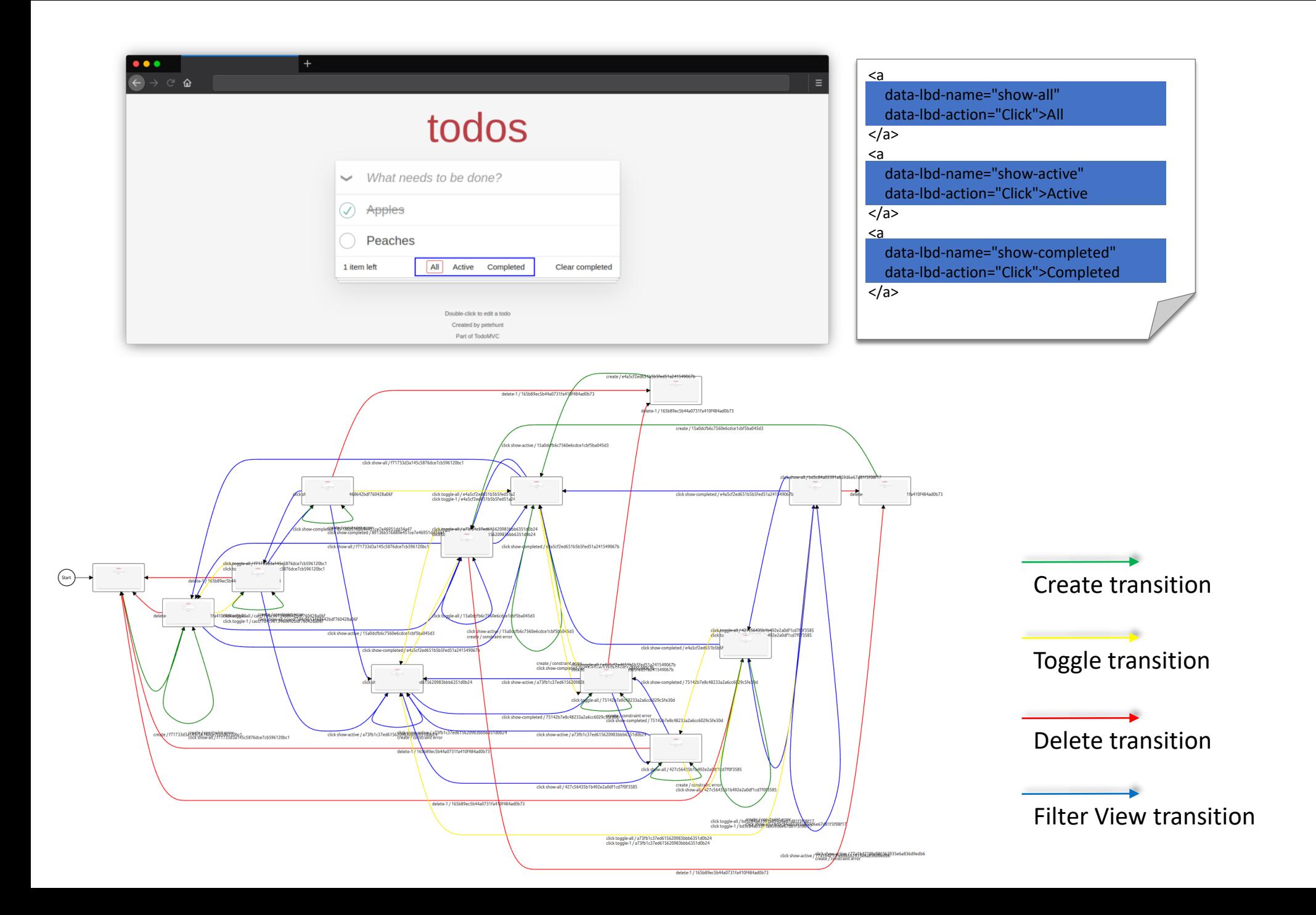

### Malwa: A Tool for Learnability by Design

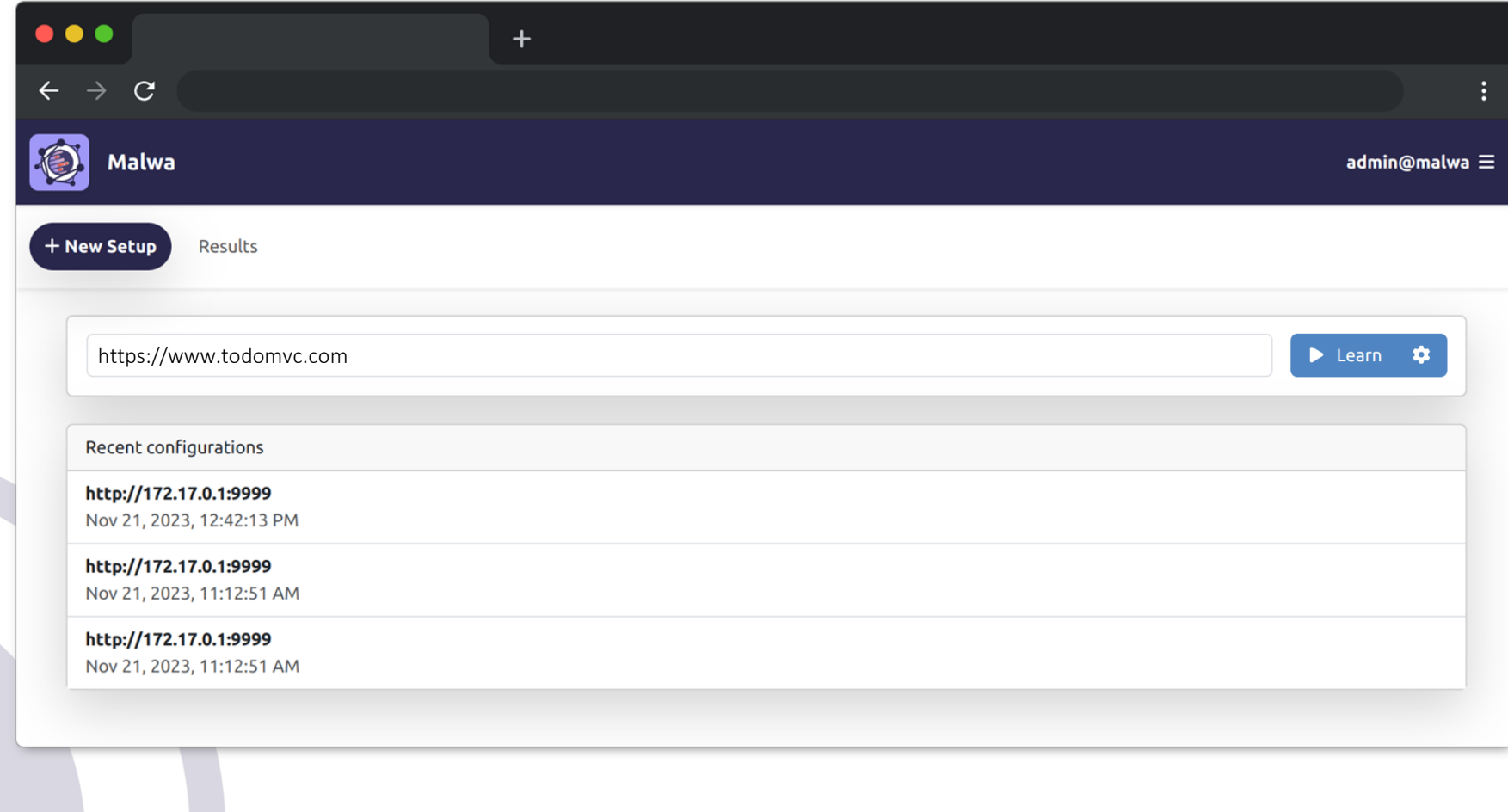

# Malwa in Use

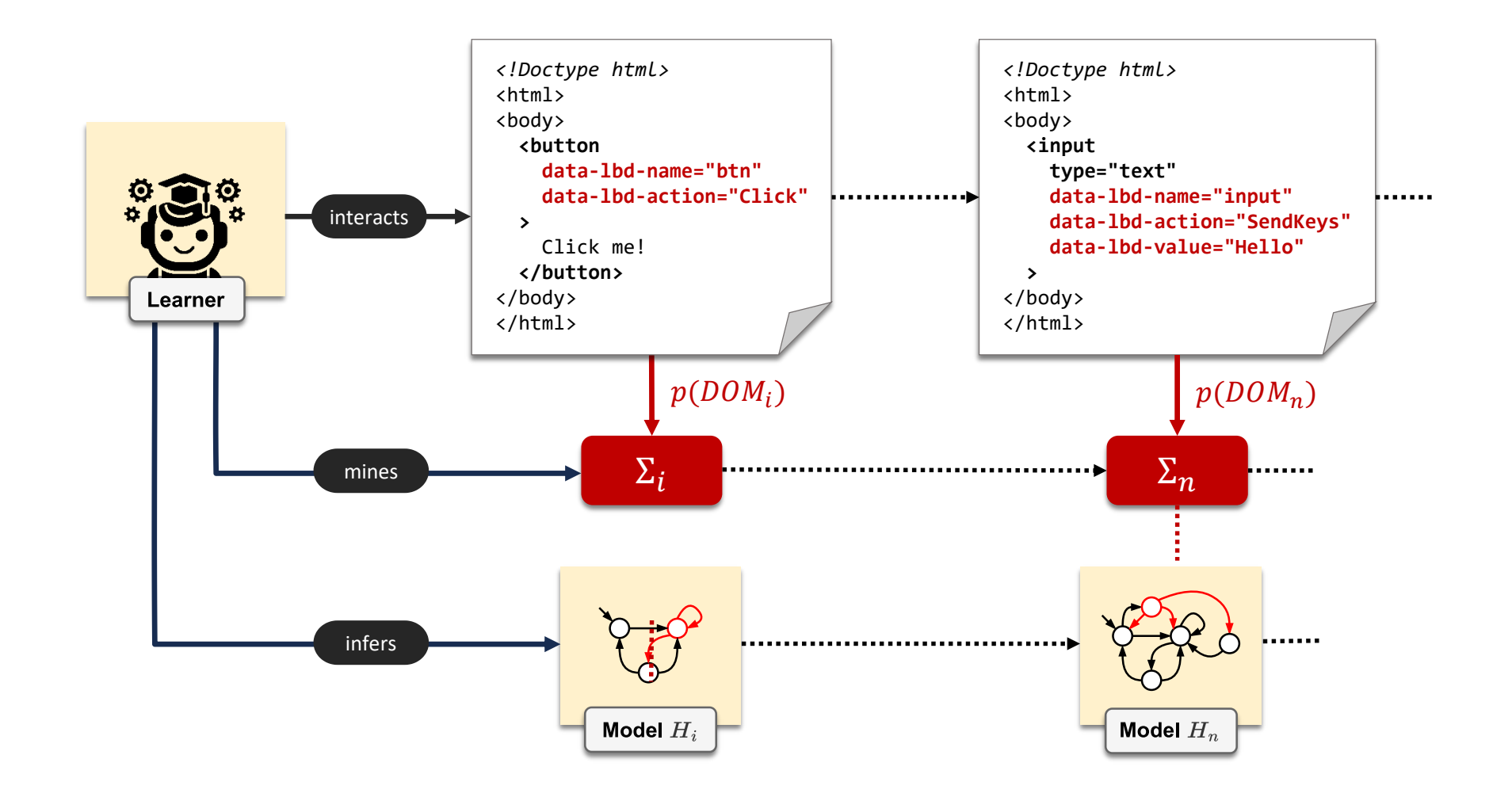

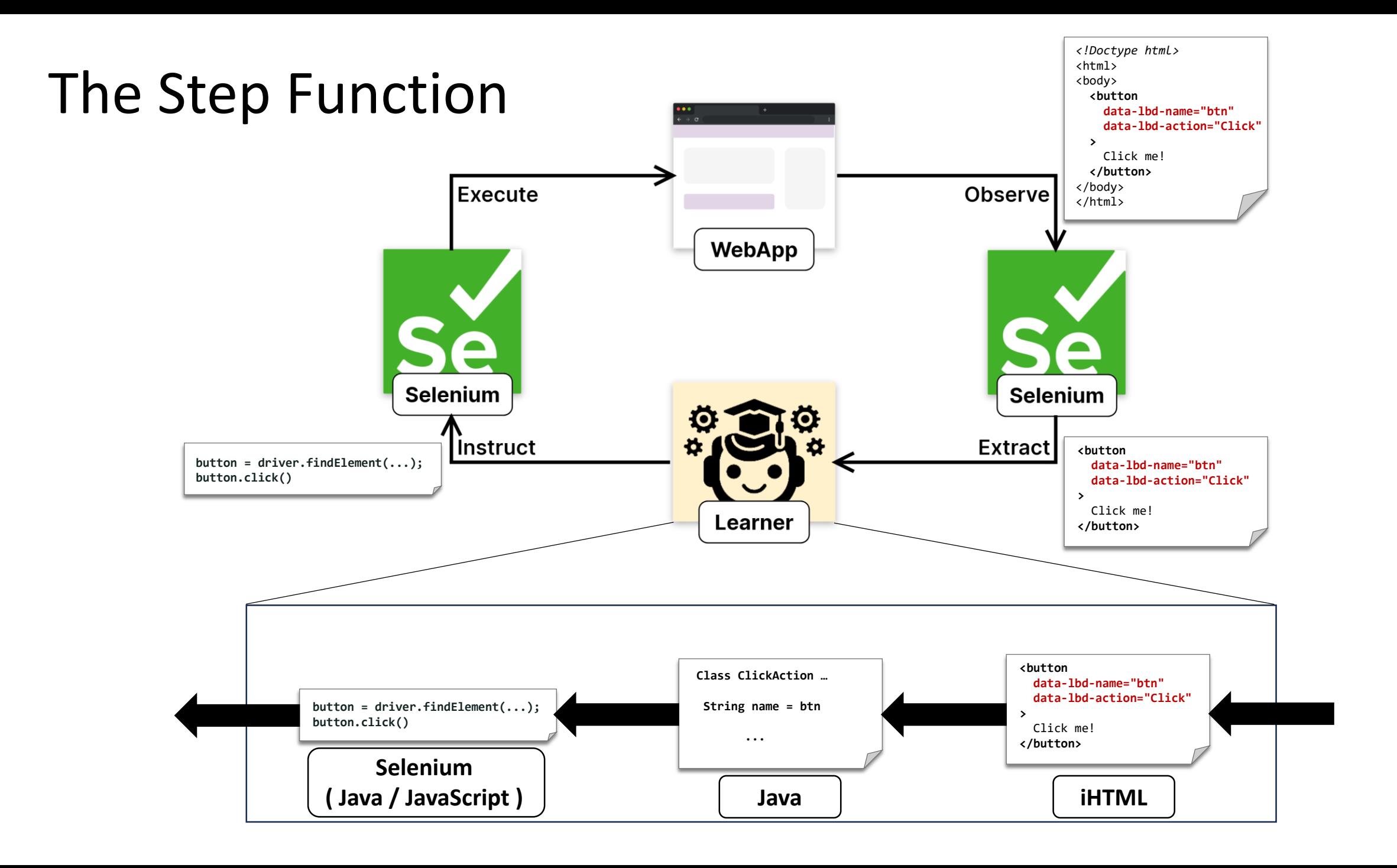

## Continuous Improvement

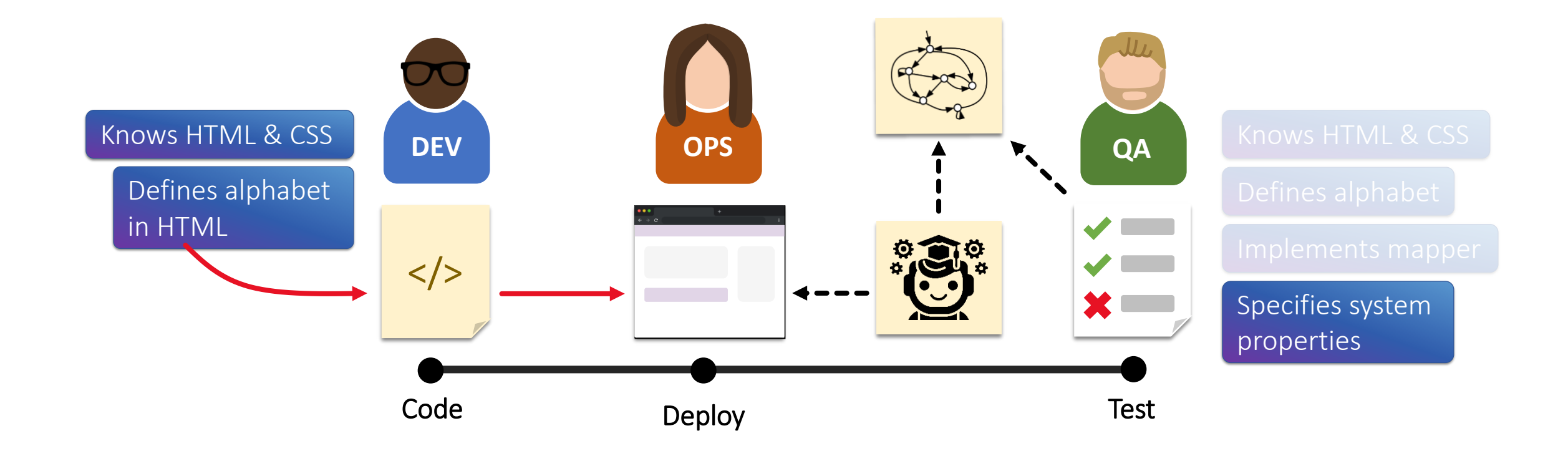

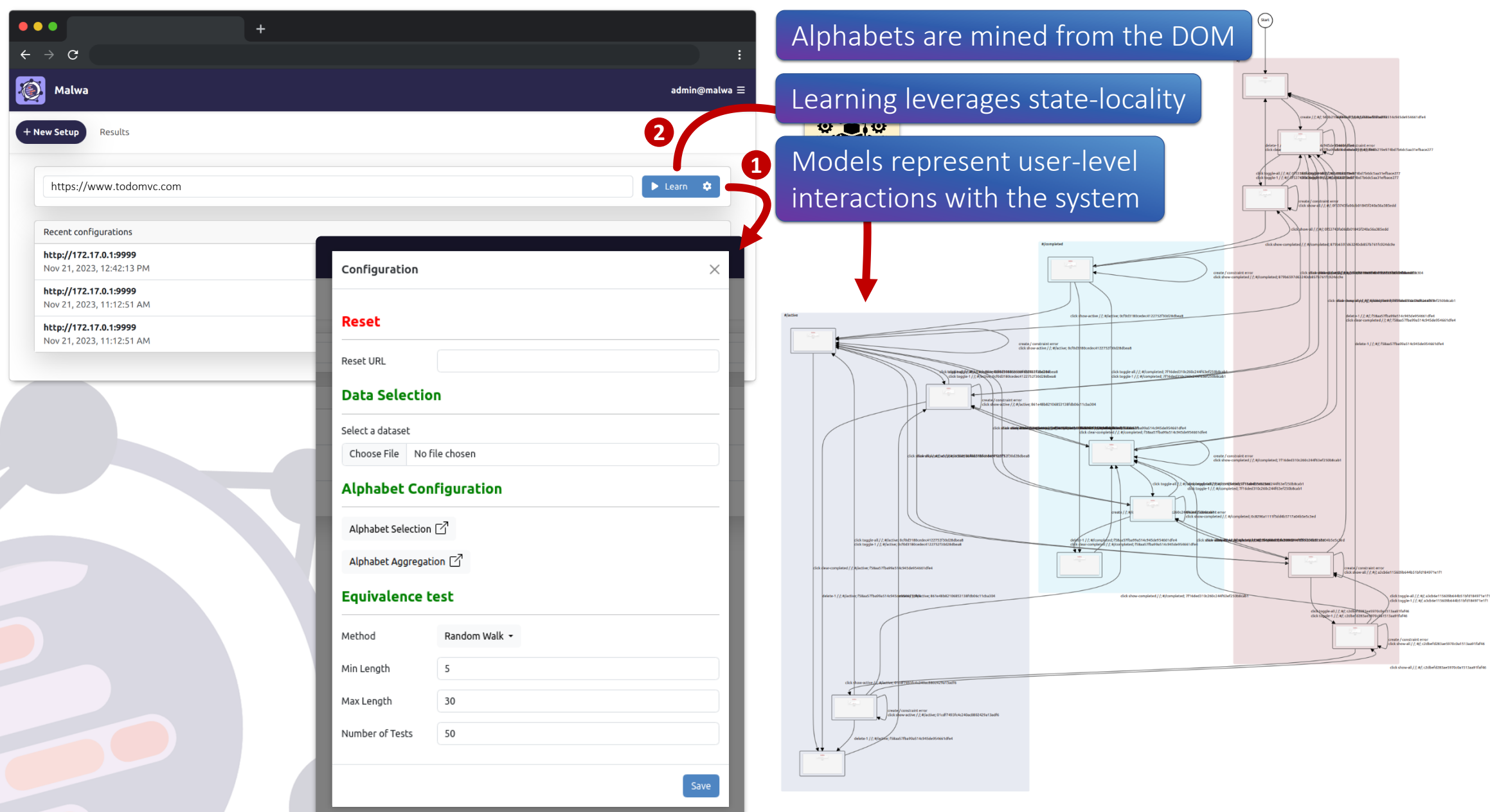

# Conclusions and Perspectives

- Formal Methods are Fun and Effective
- **Decision Trees** are harmless
- **LLMs** are better considered **Partners** than **Tools**:
	- Verify their Contributions!
- We have to explore where their Strengths and Limitations are
- **Automata Learning** is an effective Control Methodology
- QA must be integral Part of Development
- **Automation** must be increased!
- **Max Tegmark:** https://youtu.be/xUNx\_PxNHrY?si=mqMBbURa9QZo\_yUg

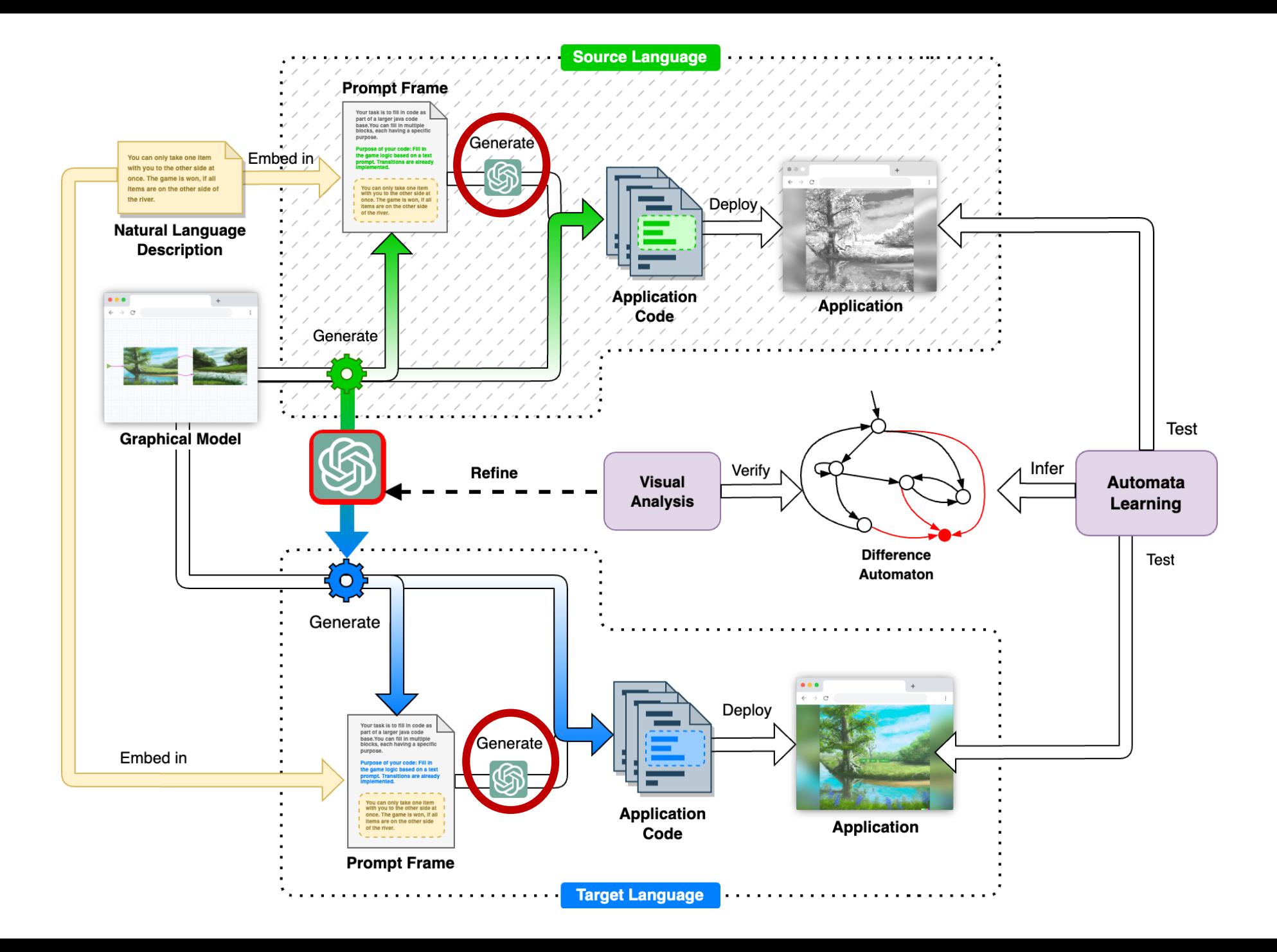

#### Links

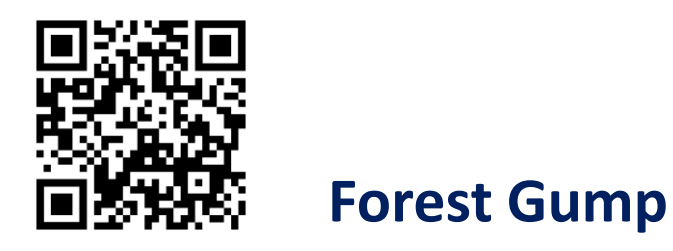

<https://demo.forest-gump.k8s.ls-5.de/>

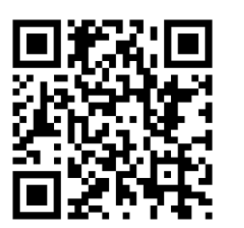

**ADD-Lib**

#### <https://gitlab.com/scce/add-lib>

**Our Open Sources Library (RUST):** https://github.com/Conturing/affinitree

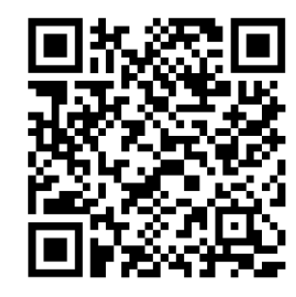

Busch et al.: ChatGPT in the Loop: A Natural Language Extension for Domain-Specific Modeling Languages

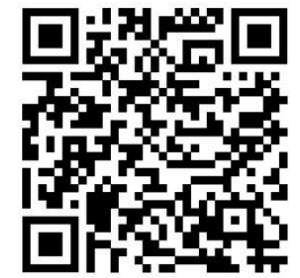

Busch, Bainczyk, and Steffen: Towards LLM-based System Migration in Language-Driven Engineering [to appear]

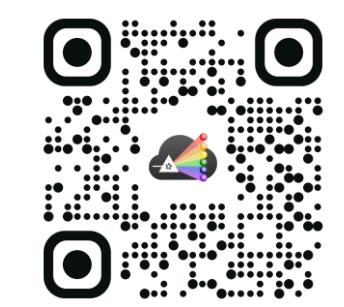

<http://cinco.cloud/>